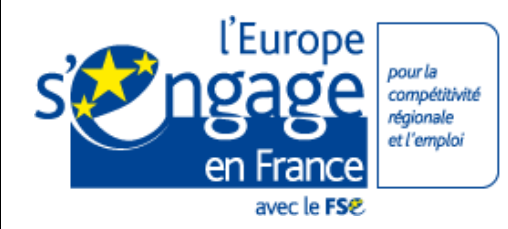

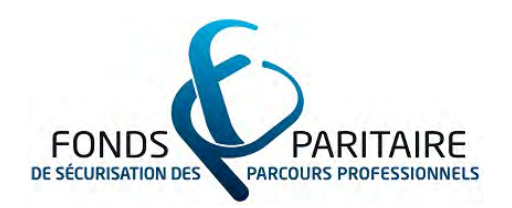

# Guide des procédures

# définies pour le projet « CRP/CTP »

Favoriser l'accès des demandeurs d'emploi à des actions de formation dans le cadre de la Convention de Reclassement Personnalisé et du Contrat de Transition Professionnelle

En référence à l'article 3.1, axe 2 de la Convention-cadre :

Financer l'accès de demandeurs d'emploi à des formations répondant à un besoin du marché du travail identifié à court et moyen terme.

Convention-cadre entre le FPSPP et l'Etat 2010-2012 du 15 mars 2010

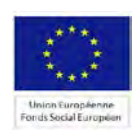

# Avant propos

Ce guide est destiné au directeur de projet (représentant) et au chef de projet (personne chargée de l'exécution de l'opération) des opérations s'inscrivant dans le projet CRP-CTP de la Convention-cadre entre le Fonds paritaire de sécurisation des parcours professionnels et l'Etat 2010-2012 signée le 15 mars 2010.

Il a pour objectif de guider le porteur sur chacune des étapes de réalisation d'une opération, de l'élaboration de la demande de subvention au paiement en précisant la procédure de sélection et de programmation, ainsi que les conditions de mise en œuvre et de suivi.

Il permet également de comprendre les attentes du FPSPP en tant qu'organisme intermédiaire, gestionnaire d'une subvention globale Fonds Social Européen (FSE).

# **SOMMAIRE**

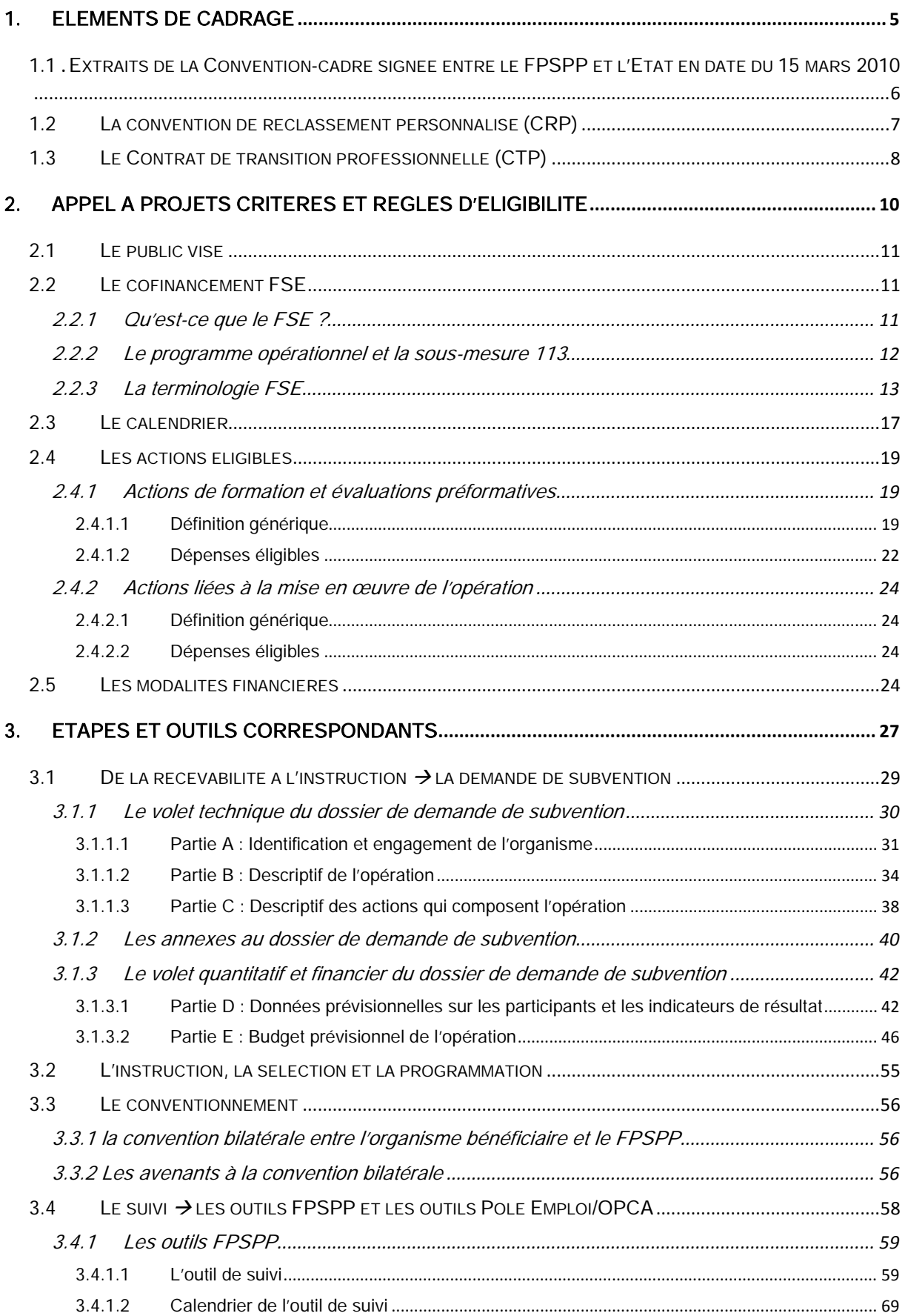

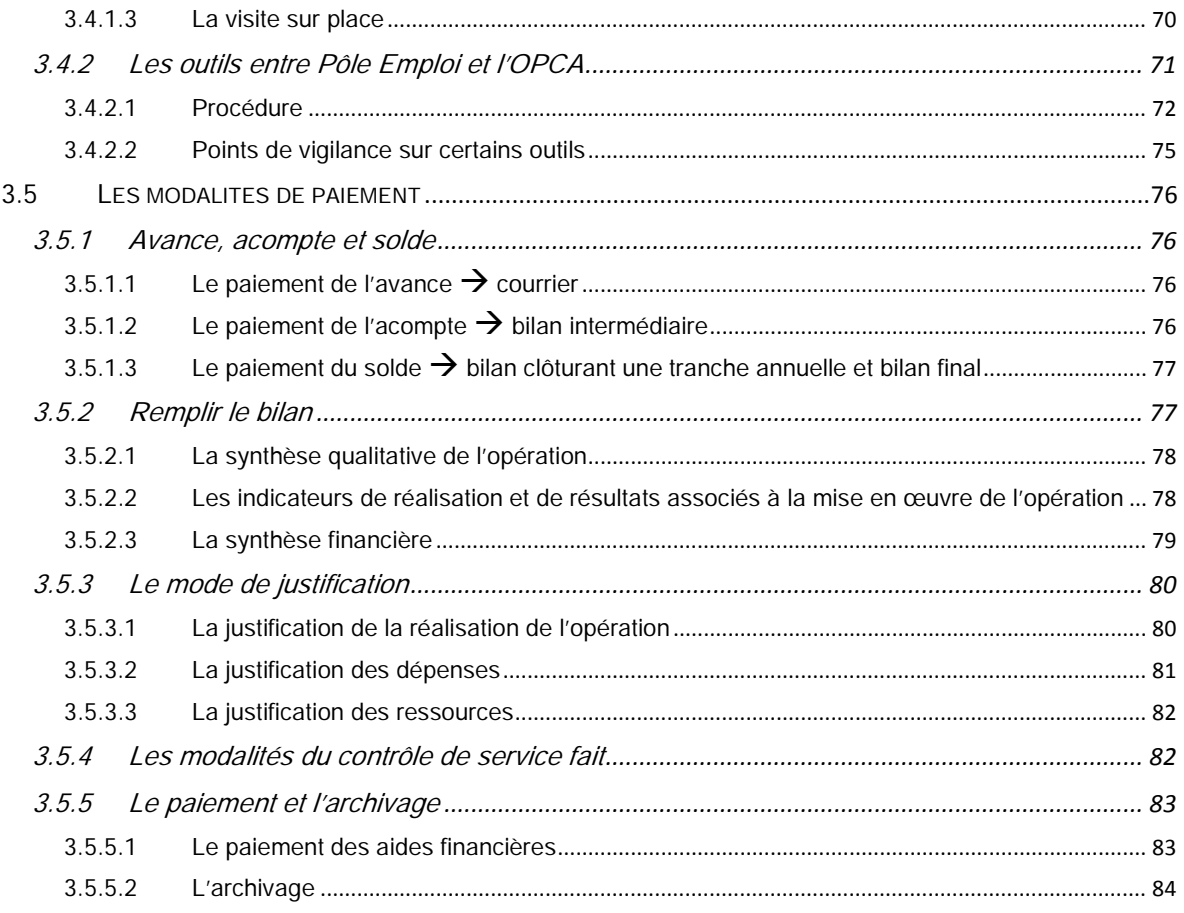

# <span id="page-4-0"></span>1. Eléments de cadrage

# <span id="page-5-0"></span>1.1 Extraits de la Convention-cadre signée entre le FPSPP et l'Etat en date du 15 mars 2010

« Le FPSPP, par des conventionnements, contribue notamment, par une partie des contributions obligatoires des employeurs à la formation, à l'ambition, que se sont fixés les partenaires sociaux dans leur accord du 7 janvier 2009, de former chaque année 500 000 salariés supplémentaires parmi les moins qualifiés et 200 000 demandeurs d'emploi de plus, […]

 $[\ldots]$ 

La Convention-cadre entre l'Etat et le FPSPP a notamment pour objet, dans le respect de l'autonomie de décision des différentes parties prenantes, de mettre en cohérence l'action du FPSPP avec l'intervention des acteurs intervenant dans le domaine de la qualification et de la requalification des salariés et des demandeurs d'emploi et pouvant décliner la présente convention, notamment les organismes paritaires collecteurs agrées (OPCA et OPACIF), les organisations représentatives d'employeurs et de salariés au niveau professionnel ou interprofessionnel, les conseils régionaux et Pôle emploi. »

Ce projet s'inscrit dans l'article 3.1 axe 2 : Financer l'accès de demandeurs d'emploi à des formations répondant à un besoin du marché du travail identifié à court et moyen terme. Le présent guide des procédures est élaboré en conformité avec l'appel à projets CRP/CTP du 3 mars 2011.

Afin d'accompagner les actifs salariés privés de leur emploi à l'issue d'un licenciement pour motif économique inscrits en CRP ou CTP, les partenaires sociaux et l'Etat ont convenu de mettre en œuvre un dispositif exceptionnel de formation professionnelle, destiné à permettre de développer les compétences et les qualifications de ces demandeurs d'emploi, en particulier dans les secteurs en difficulté, en vue d'accompagner la mobilité et le reclassement des salariés.

La Convention de Reclassement Personnalisé (CRP) permet aux salariés licenciés pour motif économique (dans les entreprises de moins de 1000 salariés et entreprises en redressement ou en liquidation judiciaire) de bénéficier, après la rupture de leur contrat de travail, d'un ensemble de mesures favorisant leur reclassement accéléré.

Dans certains bassins d'emploi, les entreprises sont tenues de proposer un Contrat de Transition Professionnelle (CTP) qui se substitue à l'obligation de proposer une CRP. Le CTP permet aux salariés licenciés pour motif économique (et prochainement aux ex CDD et ex salariés en contrat de travail temporaire à titre d'expérimentation) de bénéficier de mesures d'accompagnement, de périodes de formation et de courtes périodes d'emploi.

# <span id="page-6-0"></span>1.2 La convention de reclassement personnalisé (CRP)

#### Textes de référence :

- Articles L. 1233-65 à L. 1233-70 du Code du travail

- Convention du 19 février 2009 « relative à la convention de reclassement personnalisé », agréée par arrêté du 30 mars 2009 - procédures de licenciement pour motif économiques engagées à compter du 1er avril 2009.

- Convention du 19 février 2009 « relative à l'indemnisation du chômage » et son règlement général annexé, agréés par arrêté du 30 mars 2009

- Avenant n 1 du 11 septembre 2009 à la convention du 19 février 2009 relative à la convention de reclassement personnalisé, agréé par l'arrêté du 29 octobre 2009 (JO du 7 novembre).

- Convention du 20 février 2010 portant reconduction de la convention de reclassement personnalisé.

- Arrêté du 25 avril 2010 « portant agrément de la convention signée le 20 février 2010 portant reconduction du dispositif des conventions de reclassement personnalisé » jusqu'au 31 mars 2011

Ce dispositif s'applique aux procédures de licenciement pour motif économique engagées jusqu'au 31 mars 2011, date d'échéance à terme de la Convention du 19 février 2009 relative à la convention de reclassement personnalisé, reconduite par Convention du 20 février 2010

La convention de reclassement personnalisé (CRP) est proposée à titre obligatoire aux salariés que l'employeur envisage de licencier pour motif économique dans les entreprises de moins de 1000 salariés ou dans les entreprises en redressement ou liquidation judiciaire, quelle que soit leur taille, hors bassins d'emploi spécifiques.

Ont la faculté de bénéficier d'une convention de reclassement personnalisé :

- les salariés totalement privés d'emploi ;
- justifiant d'au moins 2 ans d'ancienneté ;
- justifiant des périodes d'affiliation requises pour avoir droit à l'allocation d'aide au retour à l'emploi ;
- physiquement aptes à l'emploi.

Les salariés ayant moins de 2 ans d'ancienneté ont également la faculté de bénéficier d'une CRP, s'ils remplissent les autres conditions prévues ci-avant. Des modalités particulières d'indemnisation leur sont alors appliquées.

Cette convention est d'une durée maximale de 12 mois. Le salarié a le choix de la refuser ou de l'accepter. S'il l'accepte, son contrat de travail est rompu et il bénéficie d'actions de soutien psychologique, d'orientation, d'accompagnement, d'évaluation des compétences professionnelles et de formation destinées à favoriser son reclassement. Il bénéficie également, sous réserve d'avoir deux ans d'ancienneté, d'une allocation spécifique de reclassement et peut avoir droit, s'il reprend un travail moins bien rémunéré que le précédent, à une indemnité différentielle de reclassement.

# <span id="page-7-0"></span>1.3 Le Contrat de transition professionnelle (CTP)

#### Textes de référence :

- Ordonnance n° 2006-433 du 13 avril 2006 relative à l'expérimentation du contrat de transition professionnelle modifiée par la loi n° 2009-1437 du 24 novembre 2009 relative à l'orientation et à la formation professionnelle tout au long de la vie et par l'article 205 de la loi n°2010-1657 du 29 décembre 2010, de finances pour 2011.

- Décret n° 2006-440 du 14 avril 2006 pris pour l'application de l'ordonnance n° 2006- 433 du 13 avril 2006 relative au contrat de transition professionnelle, modifié en dernier lieu par le décret n° 2010-826 du 20 juillet 2010.

- Arrêté du 21 avril 2006 relatif à la délimitation de l'expérimentation du contrat de transition professionnelle

- loi n°2008-1425 du 27 décembre 2008, de finances pour 2009

- Décret n° 2009-111 du 30 janvier 2009

- Arrêté du 30 janvier 2009 (bassins d'emploi du Havre et de Niort)

- Arrêté du 30 janvier 2009 (complément aux bassins d'emploi de Montbéliard, Saint Dié-des-Vosges, Charleville-Mézières)

- Arrêté du 27 février 2009 (bassins d'emploi de Calais, Châteauroux, Châtellerault, Douai, Etant de Berre, Mulhouse,

- Arrêté du 4 juin 2009 (bassins d'emploi d'Auxerre, Dreux, Les Mureaux-Poissy, Saint-Quentin et Vallée de l'Arve)

- Arrêté du 4 juin 2009 (complément aux bassins d'emploi de Charleville-Mézières, de Douai, du Havre, de Montbéliard, de Niort, de Vitré)

- Arrêté du 8 juillet 2009 (bassin d'emploi de Hagetmau)

- Arrêté du 1er octobre 2009 (bassins d'emploi de Briey-bassin houiller, Marne moyenne, Thiers et Saint-Étienne)

- Arrêté du 20 février 2010 (complément au bassin de Vitré)

- Arrêté du 30 mars 2010 (bassins d'emploi de Colmar, d'Orange-Carpentras, de Saint-Brieuc - Loudéac et de la Vallée de la Maurienne)

- Arrêté du 17 mai 2010 (bassin d'emploi de Fumel)

- Arrêté du 20 juillet 2010 relatif à la délimitation de bassins bénéficiant du contrat de transition professionnelle (bassins d'emploi de saint Claude et saint Nazaire)

Le contrat de transition professionnelle (CTP) est proposé à titre obligatoire aux salariés que l'employeur envisage de licencier pour motif économique dans les entreprises de moins de 1000 salariés ou dans les entreprises en redressement ou liquidation judiciaire, pour toutes les procédures de licenciement pour motif économique engagées entre le 15 avril 2006 et le 31 mars 2011 dans certains bassins d'emploi précisément délimités.

Dans les entreprises concernées, l'obligation faite à l'employeur de proposer un contrat de transition professionnelle se substitue à l'obligation de proposer une convention de reclassement personnalisé.

Aucune condition d'ancienneté dans l'entreprise ou de droits ouverts aux allocations d'assurance chômage n'est exigée du salarié pour qu'il puisse bénéficier du CTP.

Le contrat de transition professionnelle, d'une durée maximale de 12 mois, a pour objet le suivi d'un parcours de transition professionnelle pouvant comprendre des mesures d'accompagnement, des périodes de formation et des périodes de travail au sein d'entreprises ou d'organismes publics. Pendant la durée de ce contrat, et en dehors des périodes durant lesquelles il exerce une activité rémunérée, le titulaire du CTP perçoit une « allocation de transition professionnelle » égale à 80 % du salaire brut moyen perçu au cours des 12 mois précédant la conclusion du CTP.

La liste précise des communes appartenant à ces bassins d'emploi est déterminée par arrêtés, avec notamment ceux visés en référence auxquels pourront s'ajouter d'autres bassins d'emploi.

#### FOCUS

Comme précisé ci-avant, le présent guide des procédures est rédigé en conformité avec l'appel à projets du 3 mars 2011 dernier et ne fait pas mention des évolutions prochaines

# <span id="page-9-0"></span>2. Appel à projets critères et règles d'éligibilité

# <span id="page-10-0"></span>2.1 Le public visé

Ce projet s'adresse aux demandeurs d'emploi inscrits dans les dispositifs CRP ou CTP dont la procédure de licenciement pour motif économique a été engagée jusqu'au 31 mars 2011 inclus.

Par date d'engagement de la procédure de licenciement pour motif économique, il y a lieu d'entendre : - la date de l'entretien préalable visé à l'article L. 1232-2 du code du travail ;

la date de présentation de la lettre de convocation à la première réunion des instances représentatives du personnel prévue à l'article L. 2323-6 du Code du travail.

# <span id="page-10-1"></span>2.2 Le cofinancement FSE

# <span id="page-10-2"></span>2.2.1 Qu'est-ce que le FSE ?

« Le Fonds social européen (FSE) soutient des projets pour l'emploi. Créé en 1957 par le traité de Rome, le Fonds social européen est le principal levier financier de l'Union européenne pour la promotion de l'emploi. Il soutient la mise en œuvre de la Stratégie Européenne pour l'Emploi (SEE).

Avec le FEDER (Fonds européen de développement régional) et le Fonds de cohésion, le Fonds social européen est l'un des trois Fonds structurels de l'Union européenne dont la mission consiste à réduire les écarts de développement et à renforcer la cohésion économique et sociale entre pays et régions de l'Union européenne. »  $^{\mathrm{1}}$ 

Le FSE en France à travers le programme « Compétitivité Régionale et Emploi» pour la période 2007- 2013 soutient les projets visant les priorités suivantes :

- Adapter les travailleurs et les entreprises aux évolutions économiques ;
- Favoriser le retour et le maintien dans l'emploi ;
- Intégrer les personnes défavorisées et lutter contre les discriminations dans l'emploi ;
- Améliorer le système d'éducation et de formation ;
- Promouvoir les partenariats et renforcer la capacité des services publics, des partenaires sociaux et des ONG en matière d'accès au marché du travail.

 $\overline{a}$ 

 $1$  Extrait du site internet www.fse.gouv.fr

Le FSE bénéficie ainsi aux groupes les plus exposés au chômage et à l'exclusion, comme les travailleurs âgés afin de favoriser la reconnaissance de leur expérience professionnelle, les jeunes à la recherche d'un premier emploi, les salariés bénéficiant peu de la formation professionnelle ou les femmes par des mesures actives en faveur de l'égalité professionnelle.

#### FOCUS

En France, le programme « Compétitivité Régionale et Emploi » bénéficie à l'ensemble du territoire à l'exception des quatre Départements d'outre-mer (DOM) qui bénéficient du programme « convergence ». Chacun des quatre DOM dispose de son propre programme opérationnel FSE. Ils bénéficient de modalités de financement tenant compte de leurs objectifs spécifiques. Ainsi, les opérations localisées en DOM ne sont pas éligibles au présent appel à projets qui bénéfice du soutien du FSE inscrit dans le programme « Compétitivité régionale et Emploi ».

## <span id="page-11-0"></span>2.2.2 Le programme opérationnel et la sous-mesure 113

Le programme opérationnel « Compétitivité Régionale et Emploi » pour la période 2007/2013 est un document de référence élaboré au niveau national dont la vocation est de présenter les axes d'intervention stratégiques du FSE et les priorités transversales auxquels les projets doivent répondre.

Le projet CRP/CTP porte sur :

- L'axe d'intervention 1 « contribuer à l'adaptation des travailleurs et des entreprises aux mutations économiques »,
- La mesure 1 « Anticiper et gérer les mutations économiques »,
- La sous-mesure 3 « Accompagnement des mobilités et du reclassement des salariés ».

Il s'agit de contribuer à l'adaptation des travailleurs et des entreprises aux mutations économiques par l'accompagnement des mobilités et du reclassement des salariés.

Extrait de la sous-mesure 113 du Programme Opérationnel 2007-2013, p61, C. Accompagnement des mobilités et du reclassement des salariés :

« Finalités poursuivies : La gestion d'une crise sur un territoire peut également se traduire par un appui à la reconversion efficace des personnes licenciées. Le concours du FSE est apporté à des opérations concourant au reclassement des salariés privés de leur emploi à l'issue de licenciements économiques pour les accompagner, notamment, vers des secteurs d'activité en déficit de maind'œuvre qualifiée ou qui offrent des perspectives d'embauches.

 $[...]$ 

Ciblage visé : L'intervention du FSE porte sur les salariés privés de leur emploi ou en situation de précarité pour répondre à une logique de reconversion vers des secteurs d'activité en déficit de main-d'œuvre qualifiée et les secteurs à potentiel de développement. Elle soutient également la formation aux savoirs de base des salariés fragilisés. »

## <span id="page-12-0"></span>2.2.3 La terminologie FSE

Afin de comprendre le vocabulaire FSE employé dans l'appel à projets et dans les outils à utiliser, quelques définitions sont proposées :

#### Organisme bénéficiaire

L'organisme bénéficiaire est à l'initiative de l'opération.

L'organisme bénéficiaire de la subvention FSE et de l'aide financière du FPSPP est l'OPCA dont relève l'entreprise dans laquelle le demandeur d'emploi était salarié et qui conclu une convention bilatérale avec l'organisme intermédiaire, le FPSPP. Il « est seul responsable du respect de toutes les obligations légales et réglementaires qui lui incombent. » 2

A défaut de pouvoir identifier un OPCA retenu, Pôle Emploi s'adressera à un OPCA interprofessionnel.

Les conditions d'identification des OPCA par Pôle emploi sont en cours d'élaboration.

Enfin l'OPCA bénéficiaire est donc le responsable de l'action et le garant du respect des obligations tant au niveau de la réalisation des actions que des remontées d'informations demandées par le FPSPP ou par toutes instances de contrôle.

Par exemple, l'organisme bénéficiaire devra s'assurer de l'existence d'outils adaptés pour agréger les données de ses délégations régionales afin de respecter les échéances fixées par le FPSPP.

Il devra également être en capacité de s'adapter aux procédures élaborées par les acteurs des dispositifs comme Pôle emploi.

#### Le projet

Il s'agit d'une organisation particulière, généralement collective, en vue d'atteindre un objectif selon une méthode et des moyens définis en amont.

Un projet répond à une démarche de respect :

- du principe de qualité,
- de coûts,
- de suivi,
- de calendrier

Les projets du FPSPP sont définis par appels à projets.

 $\overline{a}$  $2^{2}$  Extrait de l'article 7 de la convention bilatérale signée entre le FPSPP et l'OPCA

#### L'opération

C'est la mise en œuvre d'un projet par un organisme bénéficiaire (OPCA, OPACIF) en réponse aux critères définis dans l'appel à projets et en fonction des besoins qu'il a identifiés.

#### Une action

C'est la déclinaison de l'opération pour atteindre les objectifs.

#### Un dossier

C'est la version administrative de l'opération.

#### Directeur et chef de projet

L'opération est lancée par un directeur de projet ; il en est le responsable.

Il s'agit généralement du représentant de l'organisme bénéficiaire.

Il peut déléguer la mise en œuvre de l'opération à un chef de projet.

#### **Participants**

Le participant est une personne physique engagée et active dans un parcours de formation. Dans le présent projet, les participants sont des demandeurs d'emploi bénéficiant donc du statut de stagiaire de la formation professionnelle dans les conditions prévues au sein de la sixième partie, livre III, Titre IV du Code du travail.

Il s'agit des publics visés précédemment.

#### Priorités transversales

Sept priorités transversales ont été définies au niveau national et communautaire pour le Fonds social européen, en 2007-2013 :

- l'égalité entre les femmes et les hommes ;
- l'égalité des chances ;
- le vieillissement actif :
- le développement durable ;
- l'intégration des personnes handicapées ;
- l'innovation ;
- le caractère transnational ou interrégional.

Ces priorités transversales concernent tous les axes d'intervention du programme opérationnel.

L'égalité entre les hommes et les femmes, priorité de l'Union Européenne, doit être systématiquement intégrée dans toutes les opérations soutenues par le FSE :

- soit de manière spécifique, dans une opération visant à corriger les inégalités existantes entre les femmes et hommes;
- soit de manière transversale, quelle que soit la thématique de l'opération, en prenant en compte les différences de conditions et de besoins des femmes et des hommes. Une brochure sur l'« Egalité des chances entre les femmes et les hommes » est proposée en annexe de ce guide.

#### Mise en concurrence

« Lorsque des achats de biens et services doivent être effectués par le bénéficiaire pour les besoins de la réalisation de l'opération et constituent des dépenses figurant dans une rubrique de coûts directs éligibles du budget prévisionnel, le bénéficiaire est tenu d'effectuer une mise en concurrence des candidats potentiels et de sélectionner l'offre économiquement la plus avantageuse, c'est-à-dire celle qui présente le meilleur rapport coût/avantage, dans le respect des principes de transparence, d'égalité de traitement des contractants potentiels et en veillant à l'absence de conflit d'intérêts. »3

Cette règle s'applique dans le cadre de ce projet aux dépenses de fonctionnement et de prestations externes.

Pour le cas particulier des coûts liés aux participants, il est précisé dans l'appel à projets CRP/CTP que « Compte tenu des procédures en vigueur et du caractère individuel du parcours de formation, l'OPCA émet un avis motivé sur le choix de l'organisme de formation lors de l'instruction destinée à entériner son financement ».

Cet avis motivé est une assurance raisonnable du respect du principe énoncé ci-dessus ; il est donc obligatoire.

#### Publicité

« Toute communication ou publication du bénéficiaire concernant l'opération, y compris lors d'une conférence ou d'un séminaire, doit mentionner la participation du Fonds social européen et du FPSPP.

Le bénéficiaire s'engage à indiquer la participation financière du FSE et du FPSPP aux cofinanceurs nationaux de l'opération, à tous les organismes associés à sa mise en œuvre, au public concerné et aux participants à l'opération. »4

Le bénéficiaire s'engage ainsi à mentionner le soutien financier du FSE et du FPSPP et à apposer les logos sur l'ensemble des documents relatifs à l'opération. La preuve de cette publicité pourra être demandée lors de tout contrôle, elle devra être conservée selon les mêmes modalités que les autres preuves de réalisation.

La circulaire du Premier ministre du 12 février 2007 prévoit, en autres, que :

« A compter du 1er janvier 2007, pour tous les projets dont la participation publique totale excède 500 000 euros […], l'autorité de gestion devra s'assurer, avant le versement du solde de la subvention, de la mise en place par le maître d'ouvrage d'une signalisation permanente du cofinancement communautaire. Une photo fournie par l'organisme bénéficiaire attestant de la publicité européenne ou toute autre preuve devra figurer dans le dossier soumis au contrôle du service fait.

Afin de faciliter la prise en compte de cette obligation par les bénéficiaires, un kit de publicité incluant un guide et un ensemble de supports est mis à votre disposition par les autorités nationales. »

 $\overline{a}$ 

<sup>3</sup> Extrait de l'article 15 de la convention bilatérale signée entre le FPSPP et l'OPCA

<sup>4</sup> Extrait de l'article 16 de la convention bilatérale signée entre le FPSPP et l'OPCA

Cette circulaire ainsi qu'une brochure sur les « droits et obligations en matière d'information sur votre subvention européenne » précisant l'intégralité des obligations de publicité sont annexées au présent guide des procédures.

#### FOCUS

Il est fortement recommandé d'inscrire dans les conventions signées avec les organismes de formation, les obligations FPSPP qui s'appliquent également à leurs structures.

En effet, il est précisé que « le bénéficiaire demeure seul responsable de l'exécution de l'opération. » 5 « Le bénéficiaire s'engage à ce que les conditions qui lui sont applicables au titre des articles 7 [responsabilité], article 8 [conflit d'intérêt], article 9 [propriété et utilisation des résultats], article 10 [confidentialité], article 16 [publicité], article 17 [évaluation de l'opération], et article 23 [conservation et présentation des pièces relatives à l'opération], soient également applicables à l'attributaire de la commande. » 6

#### **Acquittement**

Dans le cadre d'une opération cofinancée par le FSE, seules les dépenses acquittées au plus tard lors de la remise du bilan peuvent être prises en charge.

Il s'agit donc de présenter à l'appui du bilan la preuve de l'acquittement des dépenses encourues. Elle peut prendre plusieurs formes :

« Tableau récapitulatif des dépenses acquittées au titre de l'opération », se trouvant dans l'outil de suivi Excel du FPSPP, certifié par un expert comptable ou un Commissaire aux comptes ;

A défaut :

- factures acquittées, bulletins de paie, comptes annuels consolidés et certifiés,
- ou relevés de compte faisant apparaître de manière distincte les dépenses de l'opération,
- ou toute autre pièce de valeur probante équivalente.

#### **Traçabilité**

La traçabilité consiste en la capacité à remonter à l'origine de l'ensemble des dépenses, à l'euro près, depuis la phase d'appel à projets jusqu'au paiement de l'organisme bénéficiaire en passant par les coûts relatifs à chaque participant.

Le FPSPP doit s'assurer et soutenir des procédures garantissant les bonnes pratiques. Les organismes bénéficiaires se dotent donc de moyens nécessaires pour assurer la traçabilité des opérations sur le long terme :

- Traçabilité de l'action : elle est garantie par la détermination et la justification d'indicateurs de réalisation, par la mise en place des documents de suivi.

 $\overline{a}$ <sup>5</sup> Extrait de l'article 7 de la convention bilatérale signée entre le FPSPP et l'OPCA

<sup>6</sup> Extrait de l'article 15 de la convention bilatérale signée entre le FPSPP et l'OPCA

- Traçabilité des dépenses : elle est garantie par la tenue d'une comptabilité séparée de l'opération, d'une codification comptable adéquate ou d'un système extracomptable par enliassement des pièces justificatives (nécessité de conserver et présenter, sur simple demande, les justificatifs de dépenses).
- Traçabilité des ressources : elle est garantie par l'obtention de certificats des cofinancements versés.

Ce principe est énoncé dans le Règlement (CE) n°1083/2006 du Conseil portant sur la programmation 2007/2013 du 11 juillet 2006.

#### Archivage7

Les dossiers archivés devront être conservés jusqu'au 31 décembre 2021.

Ils comprennent l'ensemble des preuves de réalisation comptables et non comptables, ainsi que tous les documents administratifs relatifs à la subvention FSE et à l'aide financière du FPSPP.

Durant cette période, l'OPCA se soumet à tout contrôle technique, administratif et financier, sur pièces et sur place, y compris au sein de sa comptabilité.

Ces contrôles pourront être effectués par le service projets du FPSPP ou toute autre instance nationale ou communautaire habilitée.

Sur simple demande, l'organisme bénéficiaire produira tout document et pièce établissant la réalité, la régularité et l'éligibilité des actions, des dépenses encourues et des ressources perçues.

#### Contrôles

Les contrôles de service fait consistent en un examen de la correcte exécution de l'opération. Ils prennent la forme d'une comparaison systématique entre les éléments conventionnés (données figurant dans l'annexe technique et financière) et les informations figurant dans le bilan d'exécution fourni par le bénéficiaire.

Les vérifications opérées portent sur les données transmises à la date du bilan.

Ces contrôles sont réalisés par le service projets ou toute autre instance mandatée par le FPSPP.

Des contrôles additionnels pourront être réalisés par d'autres instances (Commission interministérielle de coordination des contrôles ci-après CICC, Délégation générale à l'emploi et à la formation professionnelle ci-après DGEFP, Cour des comptes…).

# <span id="page-16-0"></span>2.3 Le calendrier

#### Période de programmation

Les opérations sont programmées pendant la période de programmation. Elle s'étend, pour le présent appel à projets du 1er juin 2010 au 31 décembre 2013.

 $\overline{a}$ 

<sup>7</sup> Extrait de l'article 23 de la convention bilatérale signée entre le FPSPP et l'OPCA

Tout avenant à la convention bilatérale signée entre le FPSPP et l'organisme bénéficiaire devra s'inscrire dans cette période.

#### Période d'engagement

On appelle « engagement » la décision de prise en charge financière de l'OPCA, (décision du Conseil d'administration de l'OPCA ou de tout organe statutairement compétent ou paritairement délégué à la prise de décision), ci après engagement, à compter du 1er janvier 2011 et au plus tard le 31 décembre 2011.

Dans le cadre du présent appel à projets, la date de décision de prise en charge par l'OPCA est la date mentionnée sur la fiche d'instruction.

La période d'engagement de ce projet s'étend du 1er janvier 2011 au 31 décembre 2011.

Il s'agit de la période dans laquelle les décisions de prise en charge financière des actions de formation, par les organismes bénéficiaires, doivent s'inscrire.

Elle correspond aux annexes financières prévisionnelles 2010 et 2011 de la Convention-cadre entre le FPSPP et l'Etat 2010-2012 du 15 mars 2010.

#### FOCUS

.

Pour plus de détail Cf. 3.4 du présent guide.

#### Période de réalisation

La période de réalisation demeure inchangée et s'étend du 1<sup>er</sup> juin 2010 au 31 décembre 2013. Les actions de formation doivent être réalisées intégralement sur la période de réalisation. Par exemple : toute action ayant débuté avant le 1<sup>er</sup> juin 2010 ou se terminant après le 31 décembre 2013 n'est pas prise en charge dans le cadre de ce projet, même partiellement. De même, seules les évaluations préformatives entièrement réalisées sur la période de réalisation sont éligibles.

#### FOCUS

 $\overline{a}$ 

Le calendrier d'une subvention FSE est règlementairement de 36 mois. Afin de permettre la prise en charge des actions de formation engagées dans le cadre de la convention-cadre signée entre le FPSPP et l'Etat du 15 mars 2010. La DGEFP a permis une dérogation à cette règle dans le cadre de la subvention globale du FPSPP<sup>8</sup>. Ainsi votre opération pourra commencer le 15 mars 2010 et se terminer le 31 décembre 2013.

<sup>&</sup>lt;sup>8</sup> Courrier n°854 du 29 septembre 2010 concernant la notification de décision du comité central de programmation suite à la consultation écrite d'août 2010 portant sur l'avenant 1 à la subvention globale : « Cet avenant permet d'établir, à titre dérogatoire, une période de subvention globale supérieure à 48 mois, s'étendant entre le 21 avril 2009 et le 31 décembre 2013, permettant ainsi de couvrir, tant en termes de

# <span id="page-18-0"></span>2.4 Les actions éligibles

Le projet CRP/CTP a pour objectif de soutenir les actions de formation des demandeurs d'emploi inscrits en CRP ou en CTP.

Dans le cadre du présent projet, deux types d'actions sont éligibles : les actions de formation et les actions liées à la mise en œuvre de l'opération.

# <span id="page-18-1"></span>2.4.1 Actions de formation et évaluations préformatives

# <span id="page-18-2"></span>2.4.1.1 Définition générique

#### Actions de formation

#### FOCUS

Le participant suit un parcours de formation.

Ce parcours peut être composé d'une ou plusieurs actions de formation.

L'action de formation prise en charge est l'unité de suivi ; elle doit entièrement s'inscrire sur la période de réalisation.

Le participant apparaît sur la demande de subvention, sur le suivi et sur le bilan.

L'action de formation est la clé d'entrée de l'outil de suivi.

L'action de formation professionnelle continue est définie autour de la notion d'imputabilité des dépenses réalisées à ce titre par l'employeur (dans le présent projet, par l'OPCA financeur de l'opération et soumis au respect des règles d'imputabilité des dépenses réalisées).

Les types d'actions de formation qui entrent dans le champ d'application des dispositions relatives à la formation professionnelle continue et qui sont, à ce titre, imputables sur la participation de l'entreprise au développement de la formation doivent respecter les conditions de fond et de forme suivantes.

#### Conditions de fond

-

programmation/sélection que de réalisations les périodes prévues par les deux accords politiques de novembre 2009 et de mars 2010 »

L'objet de la formation professionnelle continue est : « de favoriser l'insertion ou la réinsertion professionnelle des travailleurs, de permettre leur maintien dans l'emploi, de favoriser le développement de leurs compétences et l'accès aux différents niveaux de la qualification professionnelle, de contribuer au développement économique et culturel et à leur promotion sociale. Elle vise également à permettre le retour à l'emploi des personnes qui ont interrompu leur activité professionnelle pour s'occuper de leurs enfants ou de leur conjoint ou ascendants en situation de dépendance.»

La typologie d'actions qui constitue le socle des dépenses imputables est définie à l'article L.6313-1 du code du travail :

- 1° Les actions de préformation et de préparation à la vie professionnelle ;
- 2° Les actions d'adaptation et de développement des compétences des salariés ;
- 1° Les actions de promotion professionnelle ;
- 2° Les actions de prévention ;
- 3° Les actions de conversion ;
- 4° Les actions d'acquisition, d'entretien ou de perfectionnement des connaissances ;
- 5° Les actions de formation continue relative à la radioprotection des personnes prévues à [l'article L. 1333-11 du code de la santé publique ;](http://www.legifrance.gouv.fr/affichCodeArticle.do;jsessionid=957C2E4F8749F03B1FFDD8D8342BAD2A.tpdjo14v_2?cidTexte=LEGITEXT000006072050&idArticle=LEGIARTI000006904130&dateTexte=)
- 6° Les actions de formation relatives à l'économie et à la gestion de l'entreprise ;
- 7° Les actions de formation relatives à l'intéressement, à la participation et aux dispositifs d'épargne salariale et d'actionnariat salarié ;
- 8° Les actions permettant de réaliser un bilan de compétences ;
- 9° Les actions permettant aux travailleurs de faire valider les acquis de leur expérience ;
- 10° Les actions d'accompagnement, d'information et de conseil dispensées aux créateurs ou repreneurs d'entreprises agricoles, artisanales, commerciales ou libérales, exerçant ou non une activité ;
- 11° Les actions de lutte contre l'illettrisme et l'apprentissage de la langue française.
- 12° Entre également dans le champ d'application des dispositions relatives à la formation professionnelle continue la participation à un jury d'examen ou de validation des acquis de l'expérience mentionné à l'articl[e L. 3142-3-1 l](http://www.legifrance.gouv.fr/affichCodeArticle.do;jsessionid=957C2E4F8749F03B1FFDD8D8342BAD2A.tpdjo14v_2?cidTexte=LEGITEXT000006072050&idArticle=LEGIARTI000021341426&dateTexte=&categorieLien=cid)orsque ce jury intervient pour délivrer des certifications professionnelles inscrites au répertoire national des certifications professionnelles dans les conditions prévues à l'articl[e L. 335-6](http://www.legifrance.gouv.fr/affichCodeArticle.do;jsessionid=957C2E4F8749F03B1FFDD8D8342BAD2A.tpdjo14v_2?cidTexte=LEGITEXT000006071191&idArticle=LEGIARTI000006524831&dateTexte=&categorieLien=cid) du code de l'éducation.

#### Conditions de forme (Art L.6353-1 du code du travail)

Les actions de formation professionnelle mentionnées à l'article [L. 6313-1](http://www.legifrance.gouv.fr/affichCodeArticle.do;jsessionid=957C2E4F8749F03B1FFDD8D8342BAD2A.tpdjo14v_2?cidTexte=LEGITEXT000006072050&idArticle=LEGIARTI000006904130&dateTexte=&categorieLien=cid) sont réalisées conformément à un programme préétabli qui, en fonction d'objectifs déterminés, précise les moyens pédagogiques, techniques et d'encadrement mis en œuvre ainsi que les moyens permettant de suivre son exécution et d'en apprécier les résultats.

A l'issue de la formation, le prestataire délivre au stagiaire une attestation mentionnant les objectifs, la nature et la durée de l'action et les résultats de l'évaluation des acquis de la formation.

En conséquence et conformément à la circulaire DGEFP n°2006/35 du 14 novembre 2006 relative à l'action de formation et aux prestations entrant dans le champ de la formation professionnelle continue, « une action de formation doit donc toujours et quelle que soit sa forme (stage traditionnel « présentiel », formation ouverte et/ou à distance, formation modulaire) :

- *-* définir un objectif à atteindre, notamment en termes de compétences ou de qualification à acquérir, que cette acquisition soit sanctionnée ou non par un titre ou diplôme ou simplement évaluée ;
- *-* définir en conséquence les modalités d'acquisition, c'est-à-dire un programme précis détaillé et séquencé, tant en terme de durée que de modalité, en cohérence avec l'objectif proposé ;
- *-* définir les conditions (pré-requis pédagogiques et autres) pour suivre ce programme, en termes de niveau ou de connaissances préalables requises ;
- *-* définir en conséquence le public concerné, en termes de compétence éventuellement requise pour suivre une formation déterminée. »

Les actions de formation peuvent être courtes ou entrant dans un processus de reconversion professionnelle nécessitant une nouvelle qualification.

Elles peuvent donc s'inscrire dans un parcours de formation composé de plusieurs actions de formation.

#### Evaluation préformative

Par action d'évaluation préformative, il est entendu : un entretien et/ou test de positionnement permettant d'individualiser le parcours de formation. Elle permet de déterminer précisément le contenu et la durée du parcours de formation professionnel en fonction du niveau et des compétences de la personne.

Elle a pour objet de vérifier la bonne adéquation du profil de la personne avec la formation envisagée :

- *-* Évaluer ses pré-requis (connaissances générales et/ou techniques et savoirs faire en lien avec le projet de formation) ;
- *-* Evaluer ses capacités d'apprentissage par rapport à l'objectif de formation ;
- *-* S'assurer de sa motivation ;
- *-* Prendre en compte ses expériences antérieures pour construire le parcours de formation
- *-* Proposer un plan d'action de formation (modules et durées préconisés).

L'évaluation préformative ne se limite pas à un simple test de niveau ou à une rapide étude des prérequis avant un stage de formation. Elle doit permettre de construire et d'optimiser le parcours de formation adéquat et individualisé.

#### <span id="page-21-0"></span>2.4.1.2 Dépenses éligibles

Les deux congés sont conclus pour une durée de 12 mois non suspensive au cours desquels la formation doit démarrer. Cependant, un demandeur d'emploi dont l'action de formation engagée lors de la CRP ou du CTP se poursuit au-delà du terme de la convention ou du contrat peut bénéficier du soutien du FPSPP et du FSE si l'action de formation s'achève dans les 6 mois calendaires suivant le terme de la convention ou du contrat.

Les dépenses éligibles sont :

- les coûts pédagogiques des actions de formation ;
- *-* les coûts des évaluations préformatives.

#### FOCUS

Seules les évaluations préformatives suivies d'une action de formation, sont éligibles dans le présent projet.

Les phases de mise en situation de production tutorée ou accompagnée, d'évaluation en fin de formation restent à la charge de l'organisme bénéficiaire.

En cas de rupture de l'action de formation intervenant en cours de formation, le FPSPP limitera sa prise en charge aux coûts liés aux heures de formation effectivement réalisées. Les heures de formation effectuées après la rupture ne seront pas financées par le FPSPP. L'OPCA informera le FPSPP de ce changement de situation.

#### FOCUS

Les frais annexes relatifs à la formation (transport, hébergement, restauration, matériel pédagogique…), ne sont pas pris en charge par le FPSPP.

#### FOCUS

Le dispositif mobilisé pour prendre en charge les coûts pédagogiques des actions de formation et les coûts d'évaluation préformative en faveur des participants en CRP et en CTP sera précisé par l'organisme bénéficiaire.

Dans l'esprit de l'accord cadre national entre les OPCA interprofessionnels et l'Etat de janvier 2009 et des projets financés au titre de la ligne 3.4 « CRP-CTP » de l'accord du 21 avril 2009 entre le Fonds Unique de Péréquation et l'Etat, le recours à la période de professionnalisation est préconisé.

# <span id="page-23-0"></span>2.4.2 Actions liées à la mise en œuvre de l'opération

#### <span id="page-23-1"></span>2.4.2.1 Définition générique

Sont éligibles les actions nécessaires et directement rattachables à la mise en œuvre de l'opération. Il peut s'agir d'ingénierie interne, de prestations de communication… Elles sont appréciées par le service instructeur au regard de l'opération proposée.

#### 2.4.2.2 Dépenses éligibles

<span id="page-23-2"></span>Sont éligibles :

- *-* les dépenses directes de personnel ;
- *-* les dépenses directes de prestations externes ;
- *-* les dépenses directes de fonctionnement ;
- *-* les dépenses indirectes de fonctionnement : il s'agit de dépenses nécessaires à l'opération qui ne peuvent être directement identifiées. Elles sont rattachées à l'opération par une clé de répartition dont le mode de calcul est défini dans la demande de subvention. Ce principe est détaillé dans l'annexe « clés de répartition à utiliser pour la valorisation des coûts indirects » du présent guide.

#### FOCUS

Pour être éligibles dans le cadre d'un soutien financier du FPSPP, les dépenses directes de fonctionnement concernant l'achat de petits matériels (non amortissables) et fournitures ne peuvent excéder 500 € HT par ensemble.

Par exemple dans le cadre d'un achat de caméscope avec le trépied, la housse et les périphériques, tout l'ensemble est comptabilisé conjointement pour un maximum de 500€ HT.

# <span id="page-23-3"></span>2.5 Les modalités financières

#### Le coût global

Il représente l'ensemble des dépenses entrant dans la mise en œuvre d'une action de formation qu'elles soient, ou non, supportées financièrement par l'OPCA. Il n'apparaît pas dans le plan de financement de l'opération.

#### Le coût réel

Ce sont les dépenses effectivement encourues par l'OPCA, c'est-à-dire payées par celui-ci et répondant aux critères d'éligibilité du présent projet. Seules ces dépenses éligibles constituent le périmètre de l'opération.

L'OPCA peut recevoir un appui financier d'autres organismes pour la prise en charge de ce coût réel, appelé cofinancement. Ces fonds concourant à la réalisation de l'opération, sont versés directement à l'OPCA par une entité juridique distincte. Comme stipulé dans le présent appel à projets, ce cofinancement ne peut ni comporter de crédits communautaires, de quelque fonds ou programmes que ce soit, ni être mobilisé en contrepartie d'une aide communautaire autre que celle relative à l'opération.

Le coût réel et les ressources qui s'y rattachent, doivent apparaître dans le plan de financement et tous les outils liés à la mise en œuvre de l'opération.

#### Le coût retenu

Le coût retenu est le montant restant à charge de l'OPCA (coût réel déduction faite des cofinanceurs hors FSE et FPSPP). L'intervention financière du FPSPP avec le soutien du FSE intervient sur ce coût retenu selon le principe d'assiette expliqué dans l'annexe jointe et défini dans l'appel à projets.

Ainsi, l'intervention du FSE et du FPSPP porte sur :

- *-* 100% des coûts liés à la mise en œuvre de l'opération programmée
- *-* Les dépenses liées aux participants (coûts pédagogiques et d'évaluation préformatives) dans la limite maximale d'un coût horaire de formation moyen de 15 euros par année civile. Le calcul s'effectue comme suit :
	- $\rightarrow$  Coût total de l'ensemble des actions de la période considérée divisé par le nombre total d'heures réalisées sur la même période.

Le remboursement se décompose comme suit : 45% FSE - 55% FPSPP

#### Cas pratique

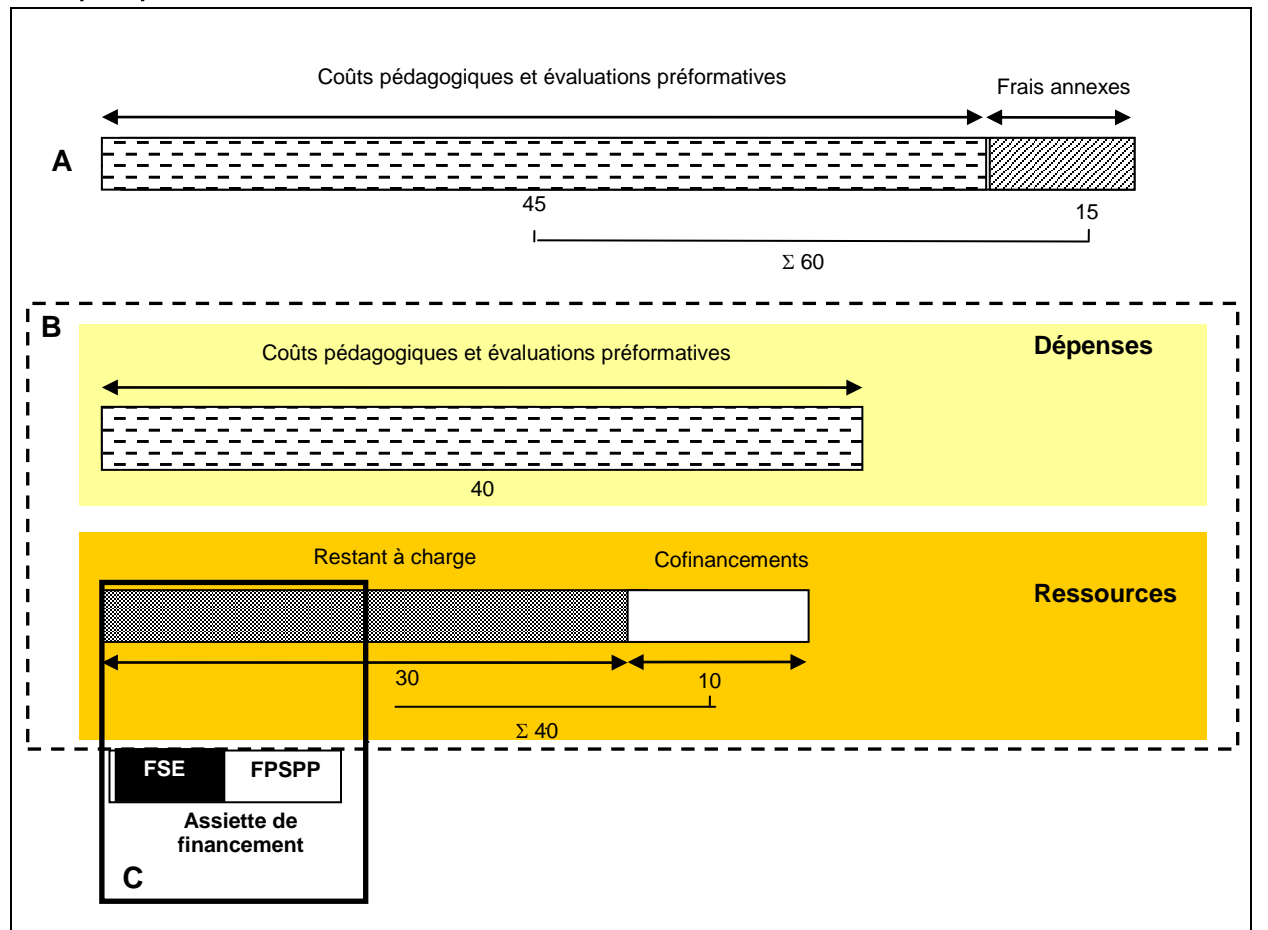

#### A - Coût global

Le coût de l'action de formation s'élève à 60 €, soit :

- 45 € au titre des coûts pédagogiques et des évaluations préformatives ;
- $\cdot$  15 € au titre des frais annexes.

#### B – Coût réel

Dans cet exemple, l'OPCA déclare au FPSPP 40 € sur les 60 € de l'action de formation :

- 45 € des coûts pédagogiques et des évaluations préformatives, car un cofinanceur tiers paye directement à l'organisme de formation  $5 \in \mathcal{C}$
- Les frais annexes n'apparaissent pas dans le coût réel car ils ne sont pas éligibles.

Les ressources de ces coûts s'établissent comme suit :

- un cofinancement versé directement à l'OPCA de 10 € ;
- un restant à charge de l'OPCA de 30 €.

#### C – Coût retenu

L'appel à projets prévoit une prise en charge du FPSPP sur les coûts pédagogiques et des évaluations préformatives dans la limite maximale d'un coût horaire de formation moyen de 15 € par année civile.

Dans ce cas pratique, le coût retenu est de 15 €. Les ressources correspondantes sont :

- 6,75 € de FSE, soit 45% ;

- 8,25 € du FPSPP, soit 55%.

# <span id="page-26-0"></span>3. Etapes et outils correspondants

Un panel d'outils est mis à disposition des OPCA en vue d'élaborer, conventionner, suivre et rendre compte de leur opération. L'ensemble des outils devront faire apparaître les données relatives aux actions, aux dépenses et aux ressources de façon annuelle.

Afin de comprendre au mieux les étapes et les outils proposés, le schéma ci-dessous fait apparaître les grandes phases d'une opération.

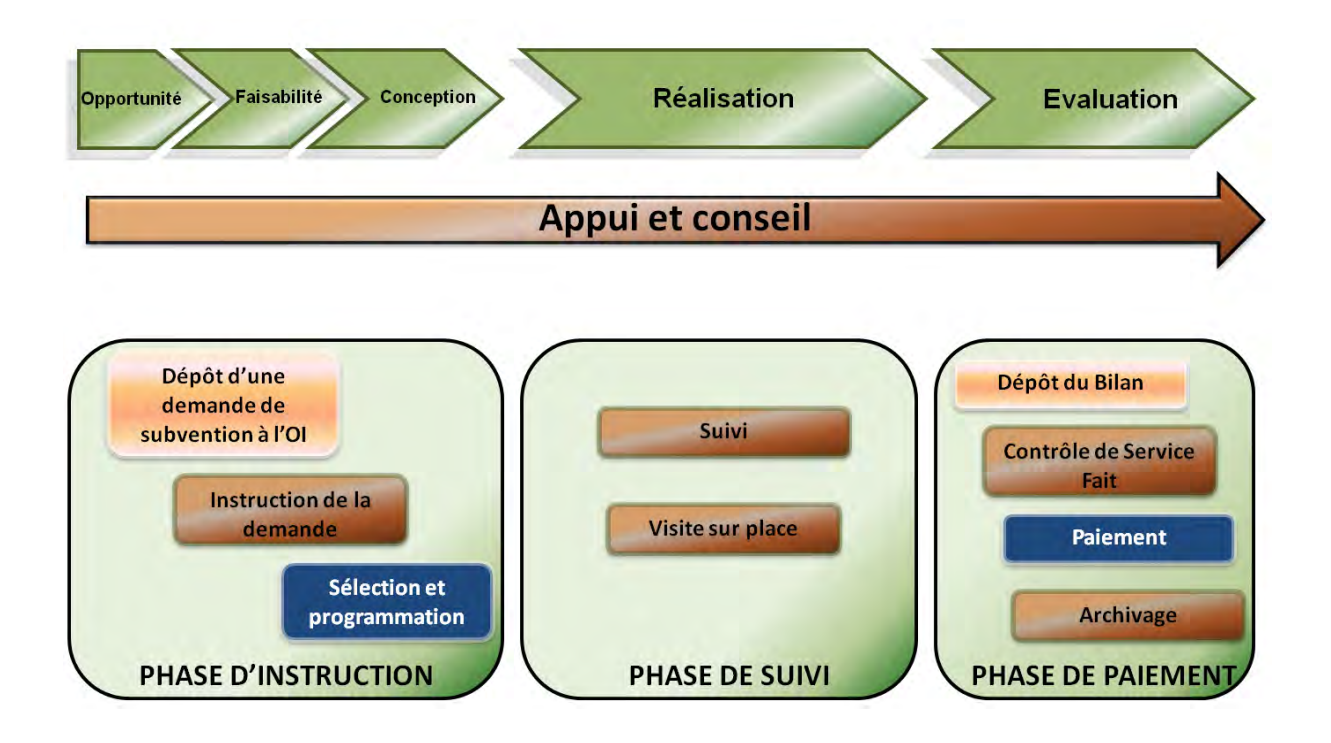

Trois grandes étapes sont donc à observer :

- *-* la phase d'instruction : la demande de subvention est analysée au moment de l'instruction puis programmée par le Conseil d'administration du FPSPP après sélection par la Commission Sécurisation des Parcours Professionnels », ci-après CSPP ;
- la phase de suivi : l'opération en cours de réalisation fait l'objet d'un suivi du FPSPP et éventuellement d'une visite sur place ;
- la phase de contrôle: le bilan déposé est analysé par le service projets pour la mise en paiement de l'aide financière du FPSPP et de la subvention FSE.

# <span id="page-28-0"></span>3.1 De la recevabilité à l'instruction  $\rightarrow$  la demande de subvention

Le dossier de demande de subvention présenté ci-dessous est le dossier type destiné aux porteurs de projet sollicitant une subvention du FSE et une aide financière du FPSPP. Il est composé d'un volet technique (fichier Word), de ses annexes et d'un volet quantitatif et financier (fichier Excel). Les informations renseignées dans les deux volets doivent par conséquent être identiques.

Ce document fera l'objet d'une analyse de recevabilité avant tout traitement (étude des pièces lors de la phase d'instruction).

#### FOCUS

Les informations communiquées dans ce dossier sont des estimatifs s'appuyant sur une connaissance du contexte, des enjeux et de la faisabilité de l'opération.

Les estimations qualitatives, quantitatives et financières doivent être motivées.

Le dossier de demande de subvention s'organise comme suit :

#### Volet technique

Partie A : Identification et engagement de l'organisme

Partie B : Descriptif de l'opération

Partie C : Descriptif des actions qui composent l'opération

#### Annexes

- 1 : Liste des pièces à fournir
- 2 : Fiche de renseignement à remplir pour les organismes exerçant une activité économique ou commerciale concurrentielle régulière
- 3 : Attestation d'engagement d'un cofinanceur

#### Volet quantitatif et financier

Partie D : Données prévisionnelles : participants et indicateurs de résultat

Partie E : Budget prévisionnel de l'opération

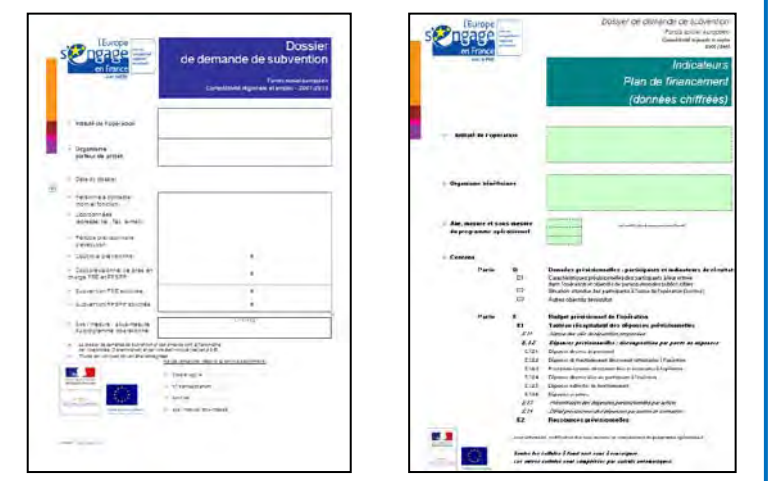

# <span id="page-29-0"></span>3.1.1 Le volet technique du dossier de demande de subvention

#### Page de garde

Les informations renseignées dans cette page permettent une identification immédiate de l'opération présentée. Ce document fera l'objet d'une analyse de recevabilité avant tout traitement (phase d'instruction).

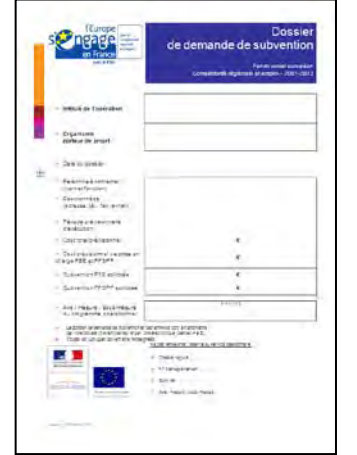

#### Intitulé de l'opération : l'identification du périmètre

L'intitulé de l'opération doit permettre une compréhension immédiate du contenu de l'opération. Dans le cadre du présent projet, il est proposé d'indiquer « Favoriser l'accès des demandeurs d'emploi à des actions de formation dans le cadre de la CRP et du CTP ».

#### Personne à contacter : le responsable opérationnel

Il ne s'agit pas ici d'indiquer le représentant de la structure, mais le chef de projet qui sera l'interlocuteur direct pour toutes les questions techniques et opérationnelles liées à l'opération.

#### Période prévisionnelle d'exécution

Les dates prévisionnelles à indiquer sont celles du début et de la fin de la réalisation de l'opération. Dans le cadre de ce projet, elles doivent être comprises entre le 1er juin 2010 et le 31 décembre 2013.

#### Coût total prévisionnel

Dans le plan de financement présenté ci-après, il s'agit du coût réel de l'opération sur l'intégralité de la période de réalisation.

#### - Coût total prévisionnel de prise en charge FSE et FPSPP

Il s'agit du coût retenu de l'opération conformément aux modalités déterminées dans l'appel à projets.

#### Subvention FSE et aide financière FPSPP sollicitées

Il est demandé ici de reporter les montants correspondants renseignés dans l'onglet ressources prévisionnelles du fichier Excel du dossier de demande de subvention.

#### Axe / mesure / Sous-mesure du Programme Opérationnel

Axe 1 « contribuer à l'adaptation des travailleurs et des entreprises aux mutations économiques » ;

Mesure 1 « Anticiper et gérer les mutations économiques » ;

Sous-Mesure 3 « Accompagnement des mobilités et du reclassement des salariés ».

### <span id="page-30-0"></span>3.1.1.1 Partie A : Identification et engagement de l'organisme

Cette entrée en matière permet à l'instructeur de connaître l'organisme candidat et de vérifier sa capacité à réaliser l'opération présentée.

#### 1 - Intitulé de l'opération

Repréciser l'intitulé mentionné précédemment.

#### 2 - Synthèse financière de la demande

Il convient ici de reporter les montants et les taux correspondants aux tableaux E1 et E2 du fichier Excel du plan de financement.

#### 3 - Organisme

Compléter les données liées à l'organisme candidat :

- Raison sociale ; Sigle ;
- Localisation : adresse complète du siège de l'organisme ;

#### Statut juridique et code INSEE ; N° SIRET ; Code NAF et activité

Ces éléments sont importants en termes d'identification de l'organisme et de statistiques. Si les codes INSEE et NAF de l'organisme ne sont pas connus, il est possible de les obtenir sur le site Internet : [www.insee.fr,](http://www.insee.fr/) à partir du numéro SIREN : [http://avis-situation](http://avis-situation-sirene.insee.fr/avisitu/jsp/avis.jsp)[sirene.insee.fr/avisitu/jsp/avis.jsp.](http://avis-situation-sirene.insee.fr/avisitu/jsp/avis.jsp)

N° déclaration d'activité (seulement pour les organismes de formation) : ne pas remplir ;

#### Assujettissement à la TVA pour l'opération considérée

Seule la part du montant des taxes directement liée à l'opération et définitivement supportée par l'organisme bénéficiaire est éligible. La TVA déductible, remboursée ou compensée par quelque moyen que ce soit, n'est pas éligible pour le financement du FSE.

Si l'organisme bénéficiaire est assujetti à la TVA, les dépenses sont considérées hors taxes car la TVA n'est pas une charge pour l'organisme. En cas de non assujettissement, les dépenses sont éligibles TTC. Il est demandé alors de fournir une attestation de non assujettissement à la TVA. En cas d'assujettissement partiel, il convient de fournir une attestation d'assujettissement partiel afin de déterminer si l'opération entre dans le champ des activités assujetties à la TVA ou non.

A noter : les subventions versées au titre du FSE ne sont pas assujetties à la TVA.

Pour plus d'informations :<http://www.impots.gouv.fr/> , rubrique Professionnels.

Renseignements spécifiques aux entités exerçant une activité économique régulière Les OPCA ne sont pas concernés par cette information.

#### 4 - Présentation de l'organisme bénéficiaire

#### - Objet social et activités habituelles

Ce cadre permet d'appréhender la régularité juridique de la structure. L'opération doit s'inscrire dans le cœur de métier de la structure. A défaut, il s'agira de préciser les implications fonctionnelles assurant la légitimité de la structure à réaliser l'opération.

#### - Moyens humains et matériels à la date de la demande

Il s'agit d'indiquer les moyens humains et matériels présents dans la structure pour ses activités habituelles. De plus, il est primordial de mettre en avant la capacité de l'organisme candidat à mener des projets. L'instructeur appréciera que l'organisme candidat mette en évidence les moyens ou outils mis en œuvre pour réaliser l'opération conformément aux objectifs fixés. L'organisme devra démontrer sa capacité à se positionner sur l'ensemble des territoires de la CRP (hors DOM) et du CTP. Il devra pour cela justifier d'une implantation nationale et de moyens techniques sur l'ensemble du territoire.

#### Partenariat habituel

Ce cadre permet d'apprécier la pertinence du réseau partenarial de la structure au regard de l'opération.

Une attention particulière sera apportée par l'instructeur sur l'existence de partenariat avec les acteurs locaux tels qu'établis par l'appel à projets (Pôle Emploi, Organismes de formation, collectivités, entreprises, observatoires régionaux de l'emploi et de la formation…). Si l'un de ces partenariats n'est pas encore créé, les moyens qui seront mis en œuvre devront être explicités dans le descriptif de l'opération et/ou des actions.

#### - Expérience éventuelle du candidat en matière de gestion d'une opération FSE

Ce cadre permet au candidat d'évoquer les projets FSE menés antérieurement. Il s'agit ici de mettre en valeur la capacité du candidat à gérer un financement FSE, tant au niveau du suivi administratif et comptable qu'au niveau des obligations spécifiques : mise en concurrence, acquittement, archivage unique, respect des obligations de publicité et des priorités transversales, (dont l'obligation de prise en compte priorité « égalité entre les femmes et les hommes »), etc..

#### 5 - Situation financière

Il s'agit de compléter les différents renseignements demandés en se basant sur les bilans comptables, comptes de résultats et situations de trésorerie en fin d'exercice des 3 dernières années.

#### 6 - Contacts/coordonnées

#### Représentant légal

Il s'agit des coordonnées du représentant légal de l'organisme candidat ou de son délégataire (cf. annexe 3 du dossier de demande de subvention). La capacité à engager la responsabilité de l'organisme pour l'opération doit être justifiée par la délibération de son Conseil d'administration.

#### FOCUS

Dans un souci de simplification des démarches, les représentants paritaires ont la possibilité d'accorder une délégation de signature. A défaut de l'existence d'une délégation permanente, l'annexe 3 du dossier de demande de subvention pourra être utilisée.

#### Personne chargée du suivi de l'opération

Il convient d'indiquer le chef de projet qui sera l'interlocuteur direct pour toutes les questions techniques et opérationnelles liées à l'opération.

Il est recommandé de désigner une personne autre que le représentant légal pour assurer l'exécution de l'opération.

#### 7 – Engagement paritaire et signature

L'organisme candidat s'engage sur l'exactitude des informations fournies ainsi qu'à respecter les obligations règlementaires notamment celles du FSE précisées dans l'annexe « obligation d'un bénéficiaire d'une aide du FSE ».

Les mentions entre crochets sont à compléter. Il est ainsi demandé de renseigner :

- les noms, prénoms et qualités des représentants paritaires ;
- le montant de la subvention FSE, renseigné dans le tableau E1 du volet financier ;
- le montant de l'aide financière du FPSPP, renseigné dans le tableau E1 du volet financier ;
- le montant retenu ;
- le montant réel ;
- l'intitulé de l'opération en reprenant celui indiqué sur la page de garde.

Cette page est à compléter et à retourner datée, signée paritairement et cachetée en même temps que la demande de subvention.

#### Attestation de délégation de la signature du ou de la représentant(e) légal(e)

Cette annexe peut être complétée si les représentants légaux de l'organisme souhaitent déléguer leurs signatures pour tous les documents relatifs à l'aide du FSE (ex : la Présidence Paritaire de l'organisme délègue la signature à son Directeur).

Remplacer les données placées entre crochets par les informations demandées (représentant légal, organisme, délégataire). Ce document doit être daté, cacheté et signé par le délégataire et les représentants légaux de l'organisme.

<span id="page-33-0"></span>Si un document équivalent existe déjà, il devra être remis en lieu et place de celui-ci.

## 3.1.1.2 Partie B : Descriptif de l'opération

#### 8 - Contexte global

Reconduction ou suite d'une opération déjà financée par le FSE

Le présent appel à projets est une des réponses apportée à la Convention cadre 2010-2012 signée le 15 mars 2010 entre l'Etat et le FPSPP. Il s'agit de la suite d'une opération déjà financée dans le cadre de l'Accord Etat-FUP.

#### L'opération s'intègre-telle dans un projet plus global ?

Il est possible que l'opération FSE s'inscrive dans un projet où les dépenses ne relèvent pas du champ d'intervention du FSE. Pour autant, le descriptif du projet global est important pour une meilleure compréhension du contexte de l'opération.

Il permettra également d'affiner la construction du plan de financement de l'opération FSE, en particulier si certains des autres financeurs sollicités interviennent en tout ou partie sur le projet global.

#### 9 - Localisation de l'opération et impact géographique attendu

#### - Lieux de réalisation

Il s'agit ici de préciser le(s) lieu(x) dans lequel(s) sera réalisée «matériellement» l'opération. L'opération devant se dérouler sur l'ensemble du territoire, il convient de préciser le maillage territorial de l'organisme candidat afin d'assurer la réalisation de l'opération.

#### - Aires géographiques d'impact de l'opération

Il s'agit ici de préciser la zone d'influence et d'impact attendu de l'opération. Il peut s'agir de communes, de zones intercommunales, de départements, de zones particulières (ZUS…), de bassins d'emploi.

L'impact géographique de l'opération CRP/CTP doit couvrir l'ensemble du territoire.

#### 10 - Calendrier prévisionnel de réalisation de l'opération

#### Période et durée d'exécution

Pour mémoire, l'opération peut débuter au plus tôt le 1er juin 2010 et se terminer au plus tard le 31 décembre 2013.

#### Date de clôture de votre exercice comptable

Indiquer la date de clôture de l'exercice comptable.

#### 11 - Diagnostic, objectifs et moyens de l'opération

Il s'agit de présenter l'opération depuis son contexte général jusqu'à son architecture par action.

Un premier encart vise à renseigner le contexte général, le diagnostic, les objectifs visés et les résultats attendus. Une analyse des situations respectives des femmes et des hommes sera obligatoirement intégrée à cette partie.

Le second concerne les moyens humains, et techniques dédiés à l'opération ainsi que les modalités de mise en œuvre de l'opération, phasage…

Plus globalement, il est ainsi demandé de préciser :

- *-* les objectifs et les résultats attendus de l'opération en termes de sécurisation des parcours professionnels, etc.
- *-* l'articulation stratégique (partenariat, contexte, problématique…) : dans le cadre de l'appel à projets « CRP / CTP », il convient notamment de décrire le contexte économique du secteur dont relève l'OPCA ou le contexte global pour les OPCA interprofessionnels,
- *-* la durée de l'opération,
- *-* les étapes de réalisation,
- les outils mis en place pour le bon déroulement de l'opération,
- *-* le suivi des participants en cours et après la formation,
- *-* les moyens mobilisés.

#### Actions composant l'opération

L'action est une partie intégrante de l'opération sans laquelle elle n'aurait pas la même finalité, la même dimension ou n'existerait pas. Une action est un ensemble homogène d'activités visant une finalité particulière, nécessitant une certaine unité d'espace, de temps ou de types de dépenses. Il n'y a pas d'obligation à décomposer l'opération par action. Cela peut être fait si le montage et le suivi financier de l'opération en sont facilités, ou si cela permet une meilleure compréhension de l'opération et de ses composantes.

Pour chaque action (une ligne par action), il convient d'indiquer :

- son intitulé ;
- s'il s'agit d'un soutien direct aux personnes (les actions consistant en un soutien direct aux personnes seront décrites en utilisant la fiche action « assistance aux personnes » du dossier) ;
- le nombre prévisionnel de participants.

## - Dispositions prévues pour le respect des obligations de publicité de l'intervention du FSE et du FPSPP

Conformément aux réglementations communautaires décrites dans le présent guide et en annexe, l'organisme candidat précise les moyens mis en œuvre afin de répondre à ces obligations.

#### - Modalités de prise en compte de l'égalité entre les femmes et les hommes

Conformément aux obligations décrites dans le présent guide, il s'agit d'expliquer comment cette priorité est prise en compte dans l'opération. Il s'agit donc d'interroger toutes les actions mises en œuvre, quant aux effets attendus sur cette priorité. Pour plus d'information, veuillez consulter le Guide du bénéficiaire d'une aide du FSE, l'espace « femmes égalité » du site [www.travail](http://www.travail-solidarite.gouv.fr/)[solidarite.gouv.fr](http://www.travail-solidarite.gouv.fr/) et le site égalité des chances entre les femmes et les hommes – FSE France : site [www.fse.gouv.fr,](http://www.travail.gouv.fr/FSE/) rubrique « Egalité H/F », ou contacter le service gestionnaire.
## 12 - Description synthétique de l'opération

## **Résumé**

Il est demandé de résumer en 15 lignes maximum l'opération.

#### FOCUS

Afin de respecter les obligations de communication du FPSPP liées au financement communautaire, les informations renseignées dans cette partie de la demande de subvention seront diffusées sur le site internet du FPSPP. Il est ainsi demandé d'accorder une attention particulière à la rédaction du résumé de l'opération.

## Publics prioritairement visés

Il faut indiquer les publics que l'opération cible prioritairement parmi la liste proposée.

#### Prise en compte des priorités communautaires

L'organisme doit être particulièrement vigilant dans le renseignement de ce tableau. Il s'agit de préciser si l'opération œuvre de façon active à l'une ou plusieurs de ces priorités.

- priorités spécifiques : l'opération est menée pour répondre spécifiquement à une ou plusieurs de ces priorités ;
- priorités secondaires : l'opération n'a pas pour objectif premier de répondre à l'une ou plusieurs des priorités mais peut y contribuer ;
- sans objet : l'objet de l'opération n'a pas de lien particulier avec les priorités concernées.

Si l'opération vise de manière spécifique ou secondaire l'une de ces priorités, il est demandé de justifier, par priorité, les modalités de prise en compte, en présentant : le diagnostic de la situation, les moyens mobilisés pour atteindre les objectifs visés, les résultats attendus et la méthode de mesure de ces résultats.

Dans le cas du choix d'une priorité transversale en « spécifique » il convient de définir un critère de suivi qui déterminera le paiement de la subvention.

## FOCUS :

L'égalité entre les femmes et les hommes est une priorité transversale des programmes européens en général et du programme opérationnel national FSE 2007-2013 en particulier. Par conséquent, il est obligatoire que cette priorité soit prise en compte soit de manière spécifique, soit de manière secondaire.

L'option « sans objet » n'est pas valable pour cette priorité.

# 3.1.1.3 Partie C : Descriptif des actions qui composent l'opération

## 13 - Description détaillée des actions d'assistance aux personnes

Cette page est un complément détaillé par action de la présentation de l'opération. Il est demandé de détailler notamment les objectifs et les modalités de mise en œuvre pour chaque action.

## N° et intitulé de l'action

Il convient ici de reprendre l'intitulé de l'action précédemment cité dans le tableau « action composant l'opération ».

## Période d'exécution

Il convient de préciser la période de réalisation de l'action ; elle doit s'inscrire dans celle de l'opération.

## Durée d'exécution

Il faut préciser le nombre de mois de l'action.

- Objectifs visés, résultats attendus, moyens prévus, modalités de mise en œuvre, méthodes, outils utilisés

Comme indiqué, il est demandé de détailler les items ci-dessus par action et les résultats attendus.

#### Nombre prévu de participants

Renseigner le nombre de participants. Il est à noter que l'appel à projets CRP/CTP prévoit que l'OPCA doit s'engager à prendre en charge des actions de formation pour un minimum de 1 000 participants en année pleine (soit pour 2010, au minimum 500 participants du 1er juin au 31 décembre).

#### - Critères et modalités de sélection du public visé

Il convient de préciser le processus de sélection par l'OPCA en relation avec Pôle emploi et ses partenaires.

#### Suivi des participants

Dans une logique de gestion de projets, l'organisme candidat doit expliquer les modalités (instances, outils…) de suivi des participants qui doivent être pertinentes au regard de son opération.

En effet, les caractéristiques et indicateurs de la demande de subvention devront avoir fait l'objet d'un suivi précis tout au long et à la sortie de l'opération, en vue de renseigner le bilan et d'évaluer l'opération.

#### Action consacrée spécifiquement à l'égalité entre les femmes et les hommes

Si tel est le cas, indiquez le coût total de l'action. Il s'agit pour le service projets d'identifier la part des actions, en nombre et en volume financier, dédiée spécifiquement au public féminin. Si la réponse est non, indiquer plus bas dans quelle mesure elle y contribue.

#### - Intervenants internes

Préciser les salariés de l'organisme candidat mobilisés directement sur ce projet prévus dans le plan de financement en précisant leur identification et leur qualité.

#### - Prestataires externes

Préciser le type de prestation et s'il s'agit de prestations hors coûts pédagogiques, préciser les modalités de mise en œuvre des règles de mises en concurrence.

## Partenariat envisagé pour la mise en œuvre de l'action

Préciser les acteurs locaux et nationaux intervenant dans l'action (Pôle Emploi ; organismes de formation, collectivités, entreprises, observatoires régionaux de l'emploi et de la formation…) et les modalités de partenariat.

Pour les formations : modes de validation des acquis Préciser les diplômes, titres ou autres visés.

## Formation d'actifs

Indiquer par oui ou par non si les compétences acquises à l'issue de la formation sont transférables sur d'autres postes de travail présents ou à venir. Dans les deux cas, justifier la réponse.

#### 14 - Description détaillée des actions d'appui aux structures, aux systèmes et autres interventions

Remplir si nécessaire selon la même démarche que la fiche action « assistance aux personnes ».

# 3.1.2 Les annexes au dossier de demande de subvention

En annexe du dossier, le porteur trouve la liste des pièces à fournir en accompagnement de sa demande de subvention, ainsi que des fiches à remplir en complément de son dossier. Certaines de ces fiches ne sont à remplir que si l'opération ou l'organisme bénéficiaire répond à certains critères.

## Annexe 1 : Liste des pièces à fournir

Cette annexe porte sur l'ensemble des pièces à fournir par les organismes bénéficiaires.

Deux types de pièces sont demandés ; celles qui justifient la régularité (juridique, financière…) de l'organisme candidat et celles qui attestent de la faisabilité de l'opération (budget réaliste et raisonnable...).

Ainsi, l'organisme doit fournir au FPSPP, les documents suivants, en respectant la date limite de dépôt des dossiers :

- le dossier de demande de subvention FSE (volet technique + annexes + volet quantitatif et financier, la délégation éventuelle de signature (délibération ou selon le modèle intégré au point 7 de la demande de subvention)) daté, signé paritairement et cacheté, avec identification précise des signataires (noms, prénoms, fonctions) ;
- Le document attestant de la capacité du représentant légal à engager la responsabilité de l'organisme pour l'opération (type habilitation de pouvoir) ;
- la délégation éventuelle de signature (délibération ou selon le modèle de l'annexe 3) ;
- les documents attestant de l'engagement de chaque financeur, autre que l'organisme bénéficiaire (à remettre dans les meilleurs délais possibles s'ils ne peuvent être transmis avec la demande. Les attestations d'engagement ainsi que les attestations de versement de ces contreparties seront transmis au plus tard lors de la remise du bilan intermédiaire d'exécution clôturant une tranche annuelle ou lors du bilan final d'exécution de 2013) :
	- la copie des conventions et arrêtés attributifs ;
	- à défaut, les attestations d'engagement (selon le modèle de l'annexe 3) ;
- à défaut, les lettres d'intention des cofinanceurs, comprenant a minima l'identification de l'opération, le montant de la subvention sollicitée, le coût total de l'opération proposée au cofinancement et le délai prévu pour la décision du cofinanceur ;
- le dernier bilan et compte de résultat approuvés et rapport éventuel du commissaire aux comptes.
- en cas de dépenses directes de personnel :
	- une lettre de mission spécifique par personne précisant les missions et la part du temps affecté à l'opération ;
	- tout document comptable permettant de justifier le montant annuel brut chargé de chaque personne missionnée.
- en cas de dépenses directes de fonctionnement ou de prestation : les pièces à fournir attestant de la mise en concurrence telle que définie dans le présent guide des procédures.
- en cas de dépenses indirectes de fonctionnement : tout document comptable justifiant les frais généraux de l'organisme bénéficiaire.

Les pièces suivantes sont également à fournir (sauf si l'organisme bénéficiaire a déjà remis ces documents dans le cadre d'un positionnement sur l'accord Etat-FUP du 21 avril 2009 et qu'aucune évolution n'est intervenue) :

- la copie de la publication au Journal Officiel ou du récépissé de déclaration à la Préfecture ;
- la liste des membres du Conseil d'administration :
- les statuts de l'organisme ;
- un relevé d'identité bancaire ou postal ;
- une attestation fiscale ou à défaut une attestation sur l'honneur de non-assujettissement à la TVA (si le budget prévisionnel de l'opération est présenté TTC).

## Annexe 2 : Fiche de renseignements à remplir pour les organismes exerçant une activité économique ou commerciale concurrentielle régulière

Ne pas remplir.

## Annexe 3 : Attestation d'engagement d'un cofinanceur

Cette attestation d'engagement est à fournir pour chaque cofinanceur (autre que l'organisme bénéficiaire) prévu dans le budget prévisionnel de l'opération et uniquement si l'organisme bénéficiaire n'est pas en mesure de communiquer une copie des actes juridiques d'engagement de ces cofinanceurs (convention, arrêté). A défaut de cette attestation, l'organisme peut fournir des lettres d'intention des cofinanceurs.

# 3.1.3 Le volet quantitatif et financier du dossier de demande de subvention

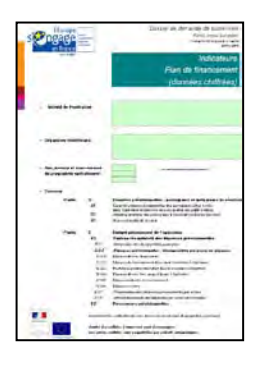

Un certain nombre de cellules comportent une formule de calcul automatique. Cela doit permettre de conserver une cohérence de renseignement entre les différents tableaux. Attention à ne pas effacer les calculs des cellules automatisées.

Ne renseigner que les cases vertes de la présente demande.

## FOCUS

L'organisme candidat doit présenter ce volet quantitatif et financier, par année, sur la base de la réalisation des actions et non de leurs engagements. Ainsi, un participant dont l'engagement intervient en 2010 mais dont la formation se déroule en 2011 apparaîtra sur l'année 2011 des tableaux tant dans les indicateurs que dans le budget.

## Page de garde

Repréciser les données déjà renseignées dans le volet technique.

# 3.1.3.1 Partie D : Données prévisionnelles sur les participants et les indicateurs de résultat

Pour plus de précisions sur les caractéristiques des participants et les indicateurs, consulter le guide « Bien renseigner les indicateurs de votre projet FSE » joint en annexe.

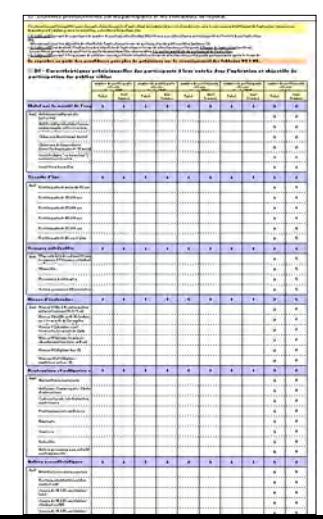

## Tableau D1 : caractéristiques prévisionnelle des participants à leur entrée dans l'opération et objectifs de participation des publics

Les données relatives aux caractéristiques des participants sont obligatoires et à renseigner pour les actions d'assistance aux personnes (cf. volet technique).

Le tableau D1 permet ainsi de renseigner le nombre de participants attendus et leurs caractéristiques prévisionnelles à l'entrée dans l'opération, déterminant ainsi les objectifs de résultat de l'opération en termes de participation de publics cibles.

Il convient de compléter le nombre prévisionnel de participants à l'opération par année, par sexe et par type d'indicateurs.

Attention : pour la partie « Total participants » les indicateurs par sexe sont à compléter uniquement dans les cellules de couleur verte.

- Statut sur le marché de l'emploi : l'appel à projets vise exclusivement des demandeurs d'emploi. Le tableau ne doit laisser apparaître que des « chômeurs (hors longue durée) ».
- Tranche d'âge : renseigner l'âge des participants à l'entrée de la formation.

## - Groupes vulnérables

Ces données sont à renseigner si l'un ou plusieurs de ces groupes sont ciblés dans la demande de subvention :

- migrants : il s'agit des personnes nées de nationalité non-française à l'étranger et résidant en France.
- minorités : il s'agit des personnes exposées au risque d'exclusion sociale ou aux pratiques discriminatoires.
- les personnes handicapées sont listées à l'article L 5212-13 du Code du travail.
- autres personnes défavorisées : il peut s'agir par exemple de demandeurs d'asile, de personnes confrontées aux situations d'illettrisme ou ne maîtrisant pas les savoirs de base en situation d'abandon scolaire, chefs de famille monoparentale dont les problèmes d'articulation des temps de vie fragilisent l'activité professionnelle…

## - Niveaux d'instruction

Il s'agit du niveau de formation du participant à son entrée en formation incluant les diplômes, titres et/ou qualifications obtenus au titre de la formation professionnelle continue. Afin de renseigner ces données, il convient de se référer à la nomenclature nationale des niveaux de formation (fixée en 1969 par la Commission statistique nationale) :

- niveau VI : années intermédiaires du premier cycle de l'enseignement secondaire.
- niveau V bis : années terminales du premier cycle (troisièmes), années intermédiaires du second cycle professionnel court : certificat d'aptitude professionnelle (C.A.P.), brevet d'études professionnelles (B.E.P.)
- niveau V : années terminales du second cycle court (C.A.P./B.E.P.), ou années du diplôme ; années intermédiaires du second cycle long : secondes et premières générales et technologiques, première année de préparation des baccalauréats et brevets professionnels.
- niveau IV : années terminales des seconds cycles longs. Sortants de l'enseignement supérieur sans diplôme.
- niveau III : diplôme sanctionnant les deux premières années d'études supérieures (diplôme universitaire de technologie (D.U.T.), brevet de technicien supérieur (B.T.S.), diplôme d'études universitaires générales (DEUG), écoles de formations sanitaires ou sociales, etc.).
- niveaux I et II : diplôme de second ou troisième cycle universitaire (licence, maîtrise, diplôme d'études supérieures spécialisées (D.E.S.S. ou master 2 professionnel), diplôme d'études approfondies (D.E.A. ou master 2 recherche, Doctorat) ou diplôme de grande école.

## Professions et catégories socio-professionnelles

Il est demandé dans cette rubrique la CSP du dernier poste occupé par les participants.

## - Autres caractéristiques

A compléter le cas échéant.

## FOCUS

Les totaux des catégories « sexe », « tranche d'âge », « niveaux d'instruction », « CSP » et « entreprises » doivent tous être équivalents en termes de nombre de participants.

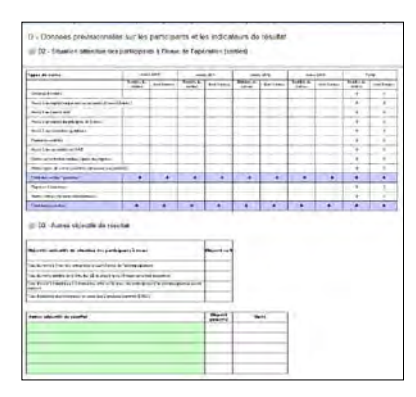

# Tableau D2 : Situation attendue des participants à l'issue de l'opération (sorties)

Le tableau D2 est destiné à l'estimation des résultats de l'opération en termes de situation des participants à l'issue de l'opération (sorties). Les critères permettant de qualifier la sortie doivent donc être observables à la sortie immédiate du participant de l'opération. Il convient donc de remplir ce tableau en

complétant les données, par année, par sexe et par type d'indicateurs.

Ce tableau se décompose en deux grandes catégories :

#### Les sorties positives :

- *-* création d'activité : il s'agit de l'accès à un emploi indépendant, il peut s'agir d'une création ou d'une reprise d'entreprise.
- *-* accès à un emploi temporaire ou saisonnier : il s'agit d'un emploi de moins de six mois (CDD de mois de six mois, intérim…).
- *-* accès à un contrat aidé : il s'agit d'un emploi soumis à un contrat de travail dérogatoire au droit commun, pour lequel l'employeur bénéficie d'aides, qui peuvent prendre la forme de subventions à l'embauche, d'exonérations de certaines cotisations sociales, d'aides à la formation.
- *-* accès à un emploi durable : il s'agit d'un emploi de plus de six mois : CDD de plus de six mois, CDI…
- *-* accès à une formation qualifiante : il s'agit de l'entrée dans une formation pour acquérir un diplôme enregistré au RNCP (répertoire national des certifications professionnelles) ou par les branches professionnelles via un certificat de qualification professionnelle.
- *-* formation certifiée : le participant a obtenu, à l'issue de sa formation, un titre validé par l'Etat ou les branches professionnelles, comme indiqué précédemment (la formation est donc achevée au moment de la sortie de l'opération).
- *-* accès à une procédure de VAE : il s'agit d'une personne qui souhaite faire valider son expérience professionnelle et en fait la demande auprès d'un organisme certificateur. On retiendra, ici, la décision de recevabilité de la demande.
- retour en formation scolaire après une rupture : cela se traduit par une réinscription dans un établissement qui délivre une formation initiale.
- autres types de sorties positives : il s'agit notamment de l'accès à des actions de préprofessionnalisation. Ces types de sortie dépendent des actions. Cela peut être par exemple une formation validée mais non certifiée ou non qualifiante.

#### Les autres types de sorties n'étant pas qualifiées de positives :

- *-* ruptures ou abandon se traduisant par une sortie en cours d'action : les ruptures ou abandons se font à l'initiative du participant ou de l'organisme.
- *-* autres sorties

## *-* Tableau D3 : Autres objectifs de résultat

Le tableau D3 permet à l'organisme de préciser ses objectifs de résultat en terme de situation des participants quelques mois après le terme de l'opération et tout autre objectif de résultat spécifique à son opération.

## 3.1.3.2 Partie E : Budget prévisionnel de l'opération

Cette partie a vocation à identifier les dépenses prévisionnelles de l'OPCA au regard du plan d'action du volet technique et à calculer les montants de la subvention FSE et de l'aide financière du FPSPP. Les tableaux détaillant le calcul des dépenses (E1.2.1 à E1.2.5) sont à renseigner afin que le tableau de synthèse soit renseigné automatiquement (E1).

Les dépenses directes (1, 2, 3 et 4) sont à distinguer des dépenses indirectes (5) et des dépenses en nature (6). Les dépenses directes sont les charges directement liées à la mise en œuvre de l'opération et spécifiquement nécessaires à sa mise en œuvre. Elles sont clairement identifiables, mesurables et justifiables individuellement (factures, bulletins de salaires…). Les dépenses directes sont à privilégier, dans la mesure du possible.

## Tableau E0 : Application du régime de forfaitisation des coûts indirects pour les opérations programmées à compter du 1er janvier 2011.

Les OPCA/OPACIF ne sont pas concernés par cette disposition car ils ne sont pas éligibles au régime de forfaitisation des coûts indirects.

#### Tableau E1 : Tableau récapitulatif des dépenses prévisionnelles

Le tableau E1 constitue le tableau global des dépenses. Les données sont renseignées automatiquement à partir des montants détaillés saisis dans les tableaux E1.2.1 à E1.2.5. Aucune donnée ne doit être saisie ici. Ce tableau récapitulatif détaille le budget prévisionnel par postes de dépenses et par année. Il distingue également le budget réel de l'opération, c'est-à-dire

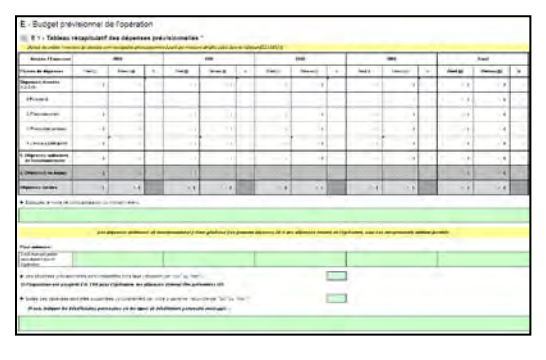

les dépenses prévisionnelles qui seront supportées par l'OPCA. Le budget retenu constitue la part prise en charge par le FSE et le FPSPP après déduction des cofinancements selon les modalités fixées dans l'appel à projets.

Attention : Les OPCA et OPACIF ne sont pas concernés par la référence « pour les opérations ne présentant pas d'achat de prestations, le plafond de vigilance applicable aux dépenses directes est de 416 666,67 euros ».

## Mode de comptabilisation du montant retenu:

 « Conformément à l'appel à projet CRP/CTP du 3 mars 2011, le montant retenu est établi sur les dépenses prises en charge par l'OPCA, soit déduction faite des autres ressources mobilisées. Pour le cas particulier des dépenses liées aux participants, le principe d'assiette de dépenses retenues est appliqué sur les dépenses relatives aux actions de formation et d'évaluation préformative dans la limite maximale d'un coût horaire de 15 euros par année civile, le calcul s'effectuant comme suit : coût total de l'ensemble des actions réalisées de l'année civile divisé par le nombre total d'heures réalisées sur la même période. »

- Coût du projet global dans lequel s'inscrit l'opération : si l'opération s'inscrit dans un projet plus global (cf. rubrique B8 du fichier Word : contexte global), cette information permet de comprendre la part de l'opération FPSPP-FSE sur la totalité du projet.
- Les dépenses prévisionnelles sont présentées hors taxe : il faut ici répondre par oui ou par non. Si l'organisme est assujetti à la TVA pour l'opération, les dépenses doivent être présentées HT.
- Les dépenses sont supportées comptablement par l'organisme : il faut ici répondre par oui ou par non. Si la réponse est non, cela signifie que le porteur de projet comptabilise des dépenses exposées par un organisme tiers, pour la réalisation d'actions concourant au projet cofinancé. Ces dépenses considérées comme des dépenses en nature ne sont pas ouvertes par l'appel à projets.

## Tableau E1.1 : Nature des clés de répartition proposées pour le calcul des coûts liés à l'opération

Il s'agit pour les dépenses directes de personnel et les dépenses indirectes de fonctionnement d'indiquer la nature de la clé utilisée pour calculer la part des dépenses considérées comme liées à l'opération. Elles doivent prendre appui sur une unité de mesure de l'activité « physique » de la structure comme celles citées à titre d'exemple.

Reporter ici les clés de répartition utilisées pour renseigner les tableaux E 1.2.1 à E 1.2.5.

## FOCUS

Ce point peut s'avérer complexe, il est donc fortement recommandé de se référer à l'annexe « Notice explicative sur les clés de répartition à utiliser pour la valorisation des coûts indirects » du présent guide.

## Tableau E1.2 : Dépenses prévisionnelles : décomposition par poste de dépenses

L'ensemble des tableaux qui suivent concerne l'ensemble des dépenses directes et indirectes nécessaires et rattachables à l'opération. Les différents tableaux permettent d'en détailler le calcul.

#### Tableau E1.2.1 : Dépenses prévisionnelles directes de personnel

Ce tableau vise des dépenses de personnel affectées directement à l'opération. Il convient d'indiquer par personnel le temps de travail affecté à l'opération sur le temps de travail annuel.

- Colonne 1 « Type de fonction » : préciser le poste de la personne employée par l'OPCA affectée à l'opération. Il est important de noter qu'une ligne sur ce tableau doit correspondre à une seule personne, même si plusieurs personnes occupent un poste similaire et sont affectées à l'opération.
- Colonne 2 : il s'agit de renseigner la rémunération chargée annuelle (montant brut chargé) des personnels internes de la structure spécifiquement mobilisés à la mise en œuvre de l'opération.
- Colonne 3 : estimation annuelle du temps passé par personne sur l'opération. Il est vivement conseillé de renseigner cette donnée en « heures ». A noter que l'unité choisie devra rester la même lors de la remise du bilan.
- Colonne 4 : activité totale annuelle par personne (en jours ou en heures, payés ou travaillés). Cette donnée permet entre autre, de savoir si la personne est employée à temps partiel ou à temps plein.

Par exemple, une personne travaille à temps plein à hauteur de 35h sur 52 semaines : 35 x 52 = 1820 h. Sur ces 52 semaines, il y a 5 semaines de congés payés soit 5 x 35h = 175h et par exemple 8 jours fériés soit 8 x 7h = 56 h (car une semaine 35h = 5 jours \* 7h par jour). Des 1820 heures payées, il reste 1589 heures travaillées.

- Colonne 5 : calcul automatique qui permet de connaitre la proportion du temps consacré à l'opération par rapport au temps de travail de la personne.
- Colonne 6 : montant du salaire de la personne affectée à l'opération (salaire annuel chargé x la part de l'activité liée à l'opération) calculé automatiquement.
- Colonne 7 : cette colonne se calcule automatiquement et va donner à titre indicatif le coût horaire (ou journalier, suivant l'unité choisie) brut chargé de la personne.

## Tableau E1.2.2 : Dépenses de fonctionnement directement rattachables à l'opération

Il s'agit des dépenses de fonctionnement de l'organisme directement liées à la mise en œuvre de l'opération (achats, location…) et notamment les frais de mission des personnels directement impliqués dans la réalisation de l'opération (dont les rémunérations ont été portées dans le premier poste de dépenses).

- *-* Colonne 1 : elle répertorie les différentes catégories de dépenses de fonctionnement directement rattachables à l'opération. Pour plus d'informations, se reporter aux références des comptes de gestion du Plan comptable général, indiquées sous le tableau E1.2.5.
- *-* Colonne 2 : elle permet de préciser la nature de ces dépenses.
- *-* Colonne 3 : il est nécessaire de détailler la base du calcul utilisée.
- *-* Colonnes 4, 5, 6 et 7 : indiquer le montant ventilé par année par catégorie de dépenses.

## Tableau E1.2.3 : Prestations externes directement liées et nécessaires à l'opération

Il s'agit de renseigner les coûts pour l'externalisation d'activités liées à la mise en œuvre de l'opération comme indiqué dans l'appel à projets.

- Colonne 1 : préciser l'objet de la prestation externe.
- Colonne 2 : détailler la nature précise des dépenses prévues.
- Colonne 3 : il est nécessaire de détailler la base du calcul utilisée.
- Colonnes 4, 5, 6 et 7 : indiquer le montant ventilé par année par prestation.

#### FOCUS

Les prestations externes sont exclusivement liées à la mise en œuvre de l'opération. Les coûts pédagogiques et coûts d'évaluations préformatives sont à inclure dans les dépenses liées aux participants.

## Tableau E1.2.4 : Dépenses directes liées aux participants à l'opération

Ce tableau concerne les dépenses directes liées aux participants. Seuls les coûts pédagogiques et évaluations préformatives sont éligibles dans le cadre du présent appel à projets.

- *-* Colonne 2 : il est demandé d'indiquer la nature des dépenses prévues par année.
- *-* Colonne 3 : il est demandé de détailler les bases de calcul permettant d'obtenir le montant réel par année, soit le montant pris en charge par l'OPCA.
- *-* Colonnes 4, 6, 8 et 10 : renseigner le montant des dépenses réelles par année.
- *-* Colonnes 5, 7, 9 et 11 : renseigner le montant des dépenses retenues par année conformément à l'appel à projets.
- *-* Calcul du montant retenu par année (rémunérations, indemnités) : ne pas renseigner
- Calcul du montant retenu par année (coûts pédagogiques, évaluations préformatives) : il est demandé de détailler les bases de calcul permettant d'obtenir le montant retenu par année, pris en charge par le FPSPP-FSE selon les modalités financières explicitées précédemment.

## Tableau E1.2.5 : Dépenses indirectes de fonctionnement (« frais généraux »)

Les dépenses indirectes sont les charges indirectement liées à la mise en œuvre de l'action et nonmesurables ou justifiables individuellement. Elles correspondent à la part des « frais généraux » de la structure identifiée par l'application d'une clé de répartition à certains postes comptables du compte de résultat détaillé de la structure (ou son équivalent comme la balance générale) désignés ci-après :

# Références au Plan comptable général et conditions d'éligibilité des dépenses indirectes de fonctionnement (« frais généraux »)

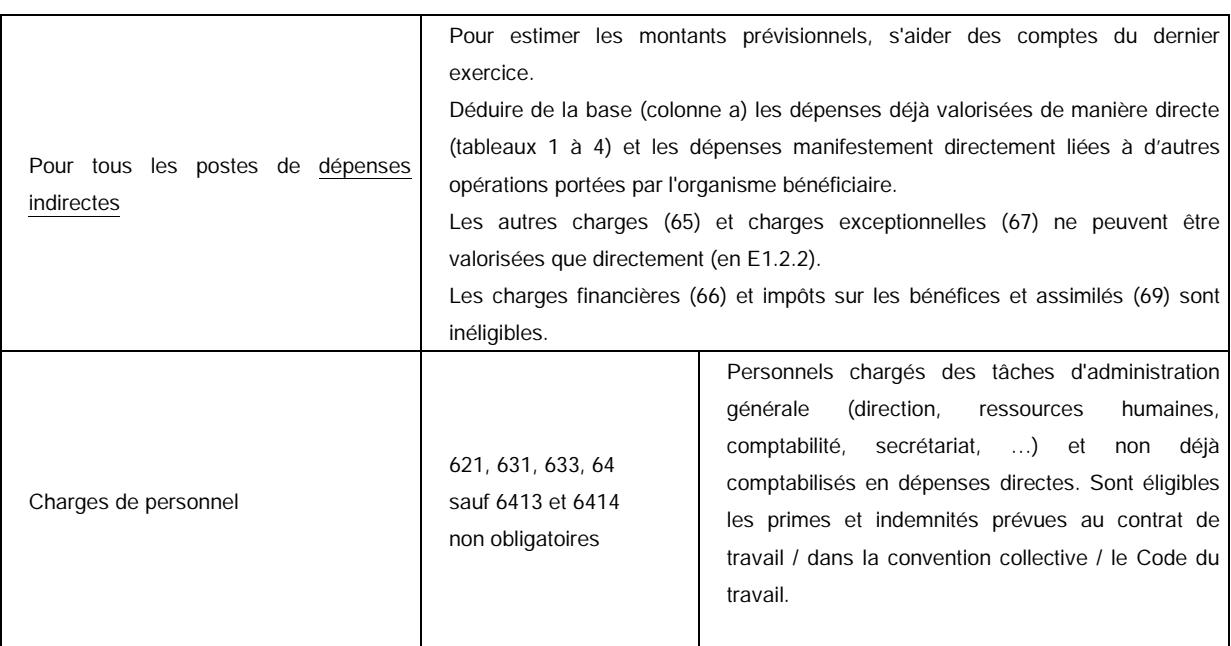

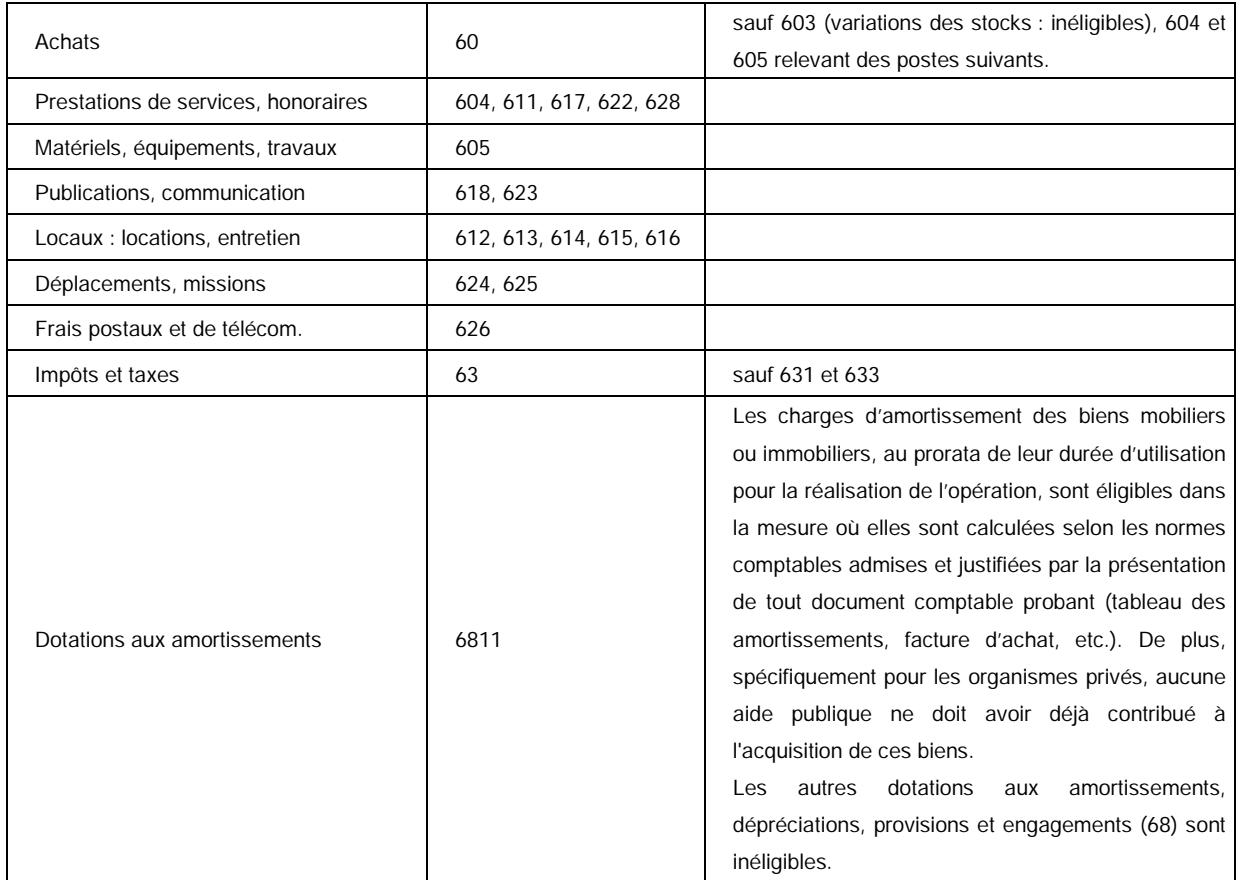

Ces dépenses indirectes de fonctionnement peuvent être inclues dans le budget de l'opération au moyen d'une clé de répartition. Il est recommandé de n'utiliser qu'une seule et unique clé pour simplifier la tâche de calcul et de justification.

- *-* Colonne 1 « postes de dépenses » : les types de dépenses pouvant s'inscrire dans le cadre de l'opération sont listés par poste de dépense et par tranche annuelle.
- Colonne 2 : il s'agit de renseigner le montant du poste de dépenses dans sa totalité et de faire apparaître l'ensemble des frais généraux inhérents à l'organisme bénéficiaire.
- Colonne 3 : numérateur de la clé de répartition.
- *-* Colonne 4 : dénominateur de la clé de répartition.
- *-* Colonne 5 : calcul automatique qui permet de connaître la part consacrée (en %) à l'opération par rapport au volume des frais généraux (numérateur/dénominateur).
- *-* Colonne 6 : montant de la dépense affectée à l'opération (dépense annuelle x part affectée à l'opération) calculé automatiquement.

Il est demandé de préciser, en bas du tableau, l'origine du dénominateur de la clé de répartition (activité totale de l'organisme).

Par exemple : si la clé de répartition est estimée sur le temps travaillé sur l'opération par rapport au temps total travaillé de la structure : celle-ci emploie 25 salariés à temps plein, chaque personne travaillant 1589h par an : la quantité totale d'activité, exprimée en heures, est de 39 725h.

La nature des biens et des équipements amortis doit également être précisée.

## Tableau E1.2.6 : Dépenses en nature

Ne pas renseigner ce tableau, ce type de dépenses n'étant pas ouvert dans le cadre de cet appel à projets.

#### Tableau E 1.3 : Présentation des dépenses prévisionnelles par action

Il est demandé dans ce tableau de présenter l'ensemble des dépenses prévisionnelles par action et par année (cf. volet technique de la demande de subvention).

- *-* Colonne 2 : il est demandé d'indiquer l'intitulé des actions.
- *-* Colonne 3 : si l'action est externalisée, il convient de répondre oui.
- *-* Colonne 4 : il s'agit ici d'indiquer la part des actions sur l'opération en définissant une unité de mesure. Il est conseillé d'utiliser l'unité « heure de formation » (toute autre unité pourra être choisie dans le tableau E1.1).
- *-* Colonne 5 : indiquer le nombre total prévu d'entrée de participants ventilé par action et par année comme renseigné dans le tableau D1.
- *-* Colonne 6 et 7: indiquer les dépenses totales réelles et retenues prévisionnelles ventilées par action et par année en s'assurant de la cohérence avec le tableau E1.
- *-* Colonne 8 : la formule automatique indique le pourcentage des dépenses retenues par rapport aux dépenses réelles.
- *-* Colonne 9 : Une formule automatique permet de vérifier pour chaque année et sur le montant global la concordance avec l'onglet E1. Veillez à ne pas écraser cette formule.

#### Tableau E1.4 : Détail prévisionnel des dépenses par action de formation

Ne pas renseigner ce tableau.

#### Tableau E2 : Ressources prévisionnelles

Le tableau E2 constitue le tableau global des ressources prévisionnelles. L'intégralité des ressources mobilisées pour financer les dépenses prévisionnelles réelles présentées dans le tableau E1, doit être renseignée. Il détaille les ressources prévisionnelles par financeur et par année. Il distingue les ressources réelles de l'opération des ressources retenues (subvention FSE et aide financière du FPSPP).

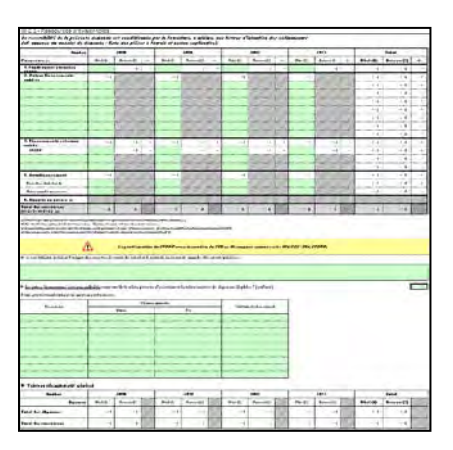

- Colonne 1 : indiquer la nature des financeurs, qu'ils soient publics ou privés.
- *-* Colonnes 2, 5, 8 et 11 : indiquer le montant des financements par année. Il est à noter que les colonnes « retenu » et « pourcentage » indiquent la participation du FPSPP et du FSE qui doit se décomposer comme suit : 45% FSE – 55% FPSPP. Les calculs sont automatiques.
- **Origine des recettes** : ne pas renseigner cette information.
- *-* Autres financements externes sollicités, période d'exécution et assiette de dépenses éligibles : si la réponse est négative, il est demander de remplir le tableau en précisant les financeurs concernés, la période couverte par leur financement et le coût total subventionné.
- *-* Tableau récapitulatif général : avec ses formules de calcul automatisées, il permet de s'assurer de l'équilibre entre dépenses et ressources.

# 3.2 L'instruction, la sélection et la programmation

L'instruction constitue une phase essentielle dans la sélection des opérations qui bénéficieront du soutien financier du FPSPP et du FSE. Comme indiqué dans l'appel à projets, l'instruction est réalisée par le service projets et se déroule à partir du dépôt des demandes de subvention et ce jusqu'à une période définie dans l'appel à projets.

L'instruction est une phase de dialogue entre l'instructeur et l'organisme candidat permettant d'analyser et d'apprécier d'un point de vue qualitatif, quantitatif et financier, l'éligibilité, la faisabilité et l'opportunité de l'opération. C'est également une phase qui conditionne la bonne réalisation de l'opération puisqu'elle permet de questionner la conception et les modalités de mise en œuvre et d'anticiper la réalisation de l'opération. Cette phase d'échange permet de fournir l'ensemble des éléments d'appréciation aux instances de décision.

Suite à cela, l'instructeur renseigne un rapport d'instruction dans lequel il émet un avis motivé qui peut être de trois sortes :

- Avis favorable ;
- Avis favorable sous conditions : l'instructeur peut émettre des réserves tant sur la conception, le contenu, le budget que sur les pièces fournies ;
- Avis défavorable.

Les conclusions de l'instructeur sont présentées devant le Comité de sélection (à savoir la CSPP) qui sélectionne les opérations des candidats.

La CSPP peut émettre quatre types d'avis :

- -favorable
- -favorable sous conditions : L'opération est sélectionnée mais la CSPP propose au CA de demander à l'OPCA/OPACIF de revoir certains points.
- -ajourné : la CSPP n'est pas en mesure de donner un avis. Elle propose au CA de demander à l'OCPA/OPACIF des précisions.
- -défavorable

Les opérations visées par la CSPP sont analysées pour avis consultatif par le Comité Central de Programmation de la DGEFP (CCP).

Elles sont enfin présentées devant l'instance de programmation, le Conseil d'administration ou Bureau du FPSPP, qui décide des opérations qui font l'objet d'une programmation.

L'instance de programmation peut émettre trois types de décisions :

- Programmé : l'opération est programmée et fait l'objet d'un conventionnement entre l'organisme bénéficiaire et le FPSPP ;
- Ajourné : le Conseil d'administration reporte sa décision. Le dossier est renvoyé à l'organisme candidat pour modification. Le service instructeur réexaminera le dossier dans le cadre d'une nouvelle instruction ;
- Rejeté : le Conseil d'administration rejette l'opération ; elle ne pourra plus être présentée. Il s'agit en général d'opérations ne répondant pas à l'appel à projets.

# 3.3 Le conventionnement

# 3.3.1 la convention bilatérale entre l'organisme bénéficiaire et le FPSPP

La convention bilatérale permet de donner un cadre contractuel entre l'organisme bénéficiaire et le FPSPP.

Elle établit entre autre l'objet de la convention, la durée et le coût de l'opération. Elle énumère également les obligations liées au FSE auxquelles l'organisme bénéficiaire est tenu, ainsi que les dépenses éligibles à toute opération financée par le FSE et le FPSPP. La demande de subvention programmée est annexée à la convention, elle devient alors l'annexe technique et financière. Les éléments qualitatifs, quantitatifs et financiers, ainsi que les modalités de mise en œuvre de l'opération deviennent ainsi contractuels.

# 3.3.2 Les avenants à la convention bilatérale

Il existe deux types d'avenants :

- les avenants en cours de réalisation de l'opération ;
- l'avenant de régularisation au moment du bilan clôturant une tranche annuelle ;

## FOCUS

Une demande d'avenant doit rester exceptionnelle.

3.3.2.1- les avenants en cours de réalisation de l'opération

En cas de souhait de modification de l'opération (objectifs, caractéristiques techniques et financières…), l'organisme bénéficiaire en informe le service projets.

En cas de modification importante (appréciée par le service projets), l'organisme bénéficiaire doit faire une demande d'avenant. Elle prend la forme d'un courrier argumenté accompagné du dossier de demande de subvention annexé à la convention dument modifié.

Le dossier suit ensuite le circuit administratif précédemment présenté : l'instruction, la présentation aux instances de décision, la programmation et le conventionnement de l'avenant.

Il peut s'agir par exemple :

- d'une demande d'avenant en cas de sur-engagement d'actions de formation (sous réserve de fonds disponibles) ;

- d'une demande d'avenant en vue de se positionner sur la réouverture de l'appel à projets (pour les opérations déjà programmées).

Dans ce dernier cas particulier, le courrier devra :

1/préciser les engagements effectivement inscrit en l'année précédente (nombre de participants et montants engagés).

Ces engagements peuvent être :

-inférieurs aux estimations conventionnées : dans ce cas l'organisme bénéficiaire pourra demander le transfert des fonds non engagés éventuellement complétés d'une aide financière complémentaire du FPSPP. Le montant de la somme transférée devra être indiqué ;

-conformes aux estimations conventionnées : l'organisme bénéficiaire demandera simplement une aide financière complémentaire du FPSPP pour les engagements de la nouvelle période ;

-supérieures aux estimations conventionnées : l'organisme bénéficiaire demandera une aide financière complémentaire du FPSPP afin de prendre en charge les engagements supplémentaires et les engagements pour la nouvelle période;

Dans tous les cas ces engagements devront s'appuyer sur l'outil de suivi du FPSPP du 9 février

2/préciser les engagements attendus sur la nouvelle période (nombre de participants et montants engagés) et les raisons de ce prolongement d'activité

3/être accompagné de la dernière annexe technique financière conventionnée (dossier de demande de subvention annexé à la convention) dûment modifié.

Le dossier de demande de subvention a pour objet de visualiser le prévisionnel de réalisation de ces nouveaux engagements 2011.

## FOCUS

Toute demande d'avenant doit être argumentée.

Toute demande portant exclusivement sur un réajustement du nombre de participants permettra une instruction accélérée.

Ainsi sur le volet technique les modifications attendues portent sur les références aux montants sollicités et aux nombres de participants ; sur le volet financier, il convient de mettre à jour d'une part le nombre de participants dans les dépenses liées aux participants et les tableaux D1 et D2 concernant les indicateurs. Les autres postes de dépenses peuvent éventuellement être mis à jour au regard des nouveaux participants.

Dans tous les cas il est fortement recommandé de ne pas modifier les bases de calculs.

Les demandes d'avenant seront instruites par le service projets du FPSPP puis présenté en Commission Sécurisation des Parcours Professionnels pour sélection. Le Conseil d'administration du FPSPP ou le Bureau par délégation sera chargé de décider de la programmation de ces demandes d'avenant. Le Comité Central de Programmation de la DGEFP pourra proposer son avis sur ces demandes.

3.3.2.2 l'avenant de régularisation au moment du bilan clôturant une tranche annuelle

Il est également possible d'effectuer un avenant de régularisation de l'opération (en termes qualitatif, quantitatif et financier) au moment du bilan. L'opération étant pluriannuelle, il s'agit de reporter sur l'année suivante l'enveloppe non consommée, sans modification de la nature des actions et des dépenses conventionnées au global. Il s'agit de reporter sur l'année suivante l'enveloppe non consommée. Cette demande d'avenant est à effectuer selon les mêmes modalités qu'un avenant en cours de réalisation de l'opération.

La demande peut être faite dès le dépôt du bilan, mais il est préférable d'attendre les échanges avec le service projets du FPSPP afin de faire une demande la plus précise possible.

# 3.4 Le suivi → les outils FPSPP et les outils Pôle Emploi/OPCA

Le suivi du service projets du FPSPP se traduit par des échanges réguliers entre le chargé de projets et l'organisme bénéficiaire. Les personnes chargées de l'opération au sein de l'OPCA peuvent ainsi soumettre leurs questions. Le service projets apporte alors la solution la plus adaptée respectant les règles du projet, les règles d'éligibilité du FSE et les directives des partenaires sociaux et de l'Etat. Ce suivi se traduit également par le recours à des outils spécifiques.

# 3.4.1 Les outils FPSPP

La phase de suivi de l'opération se compose de l'outil de suivi et de la visite sur place. Ces derniers permettent d'analyser la réalisation de l'opération qualitativement, quantitativement et financièrement.

Le suivi statistique constitue l'une des obligations essentielles des organismes bénéficiaires.

Ce suivi est indispensable autant pour les organismes bénéficiaires que pour les partenaires sociaux et l'Etat.

En effet, il permet à l'OPCA :

- d'acquérir une réactivité en cas d'écart constaté avec l'opération programmée ;
- de pouvoir adapter son opération si nécessaire (par exemple en ayant recours à une demande d'avenant) ;
- d'anticiper la production du bilan en communiquant régulièrement les données quantitatives et financières relatives aux participants.

Pour les partenaires sociaux, ce suivi permet de :

- piloter le projet « CRP-CTP » dans lequel les différentes opérations s'inscrivent, mais plus largement la Convention-cadre signée entre l'Etat et le FPSPP ;
- pouvoir adapter si nécessaire le projet au regard des réalisations constatées ;
- communiquer auprès du public mais plus particulièrement auprès de l'Etat, cosignataire de la Convention-Cadre et autorité de gestion du FSE des résultats obtenus grâce au soutien financier du FPSPP et du FSE.

Ainsi, il est primordial de respecter les échéances prévues.

# 3.4.1.1 L'outil de suivi

## FOCUS

Cet outil de suivi concerne tous les engagements sur la période éligible se réalisant au plus tard jusqu'au 31 décembre 2013.

L'objectif de cet outil est multiple, il permet :

- de suivre l'évolution de l'opération à des étapes régulières, et d'être ainsi réactif dans la prise de décision en cas d'écarts constatés ;
- de suivre les indicateurs relatifs aux caractéristiques des participants, les types de sorties après l'opération, et les indicateurs spécifiques que l'organisme bénéficiaire souhaitera suivre ;
- de compléter les bilans qui seront à fournir chaque année.

## FOCUS

Le service projets procédera régulièrement à une vérification de l'outil de suivi, en demandant la transmission de certains dossiers de participants.

Il doit être rempli dans le respect de l'opération décrite par l'annexe technique et financière.

L'outil de suivi est organisé en onglets. L'opération étant pluriannuelle, il se découpe en plusieurs années (2010, 2011, 2012 et 2013). Sur ce principe, les onglets seront à renseigner au fur et à mesure.

## FOCUS

Le tableau est prévu initialement pour un nombre restreint d'actions de formation. Il est bien entendu possible de rentrer un nombre plus important d'actions.

Pour se faire, il faudra veiller à insérer de nouvelles lignes Excel, en ayant pris soin de tirer les formules Excel, sur les onglets suivant : Engagements ; Acquit 2010 ; Acquit 2011 ; Acquit 2012 ; Acquit 2013.

En effet, les numéros de dossiers sur l'onglet « engagement » sont reliés avec les autres onglets. Sans l'ajout des nouvelles lignes sur ces onglets et l'étirement des formules Excel, les données ne pourront s'incrémenter automatiquement.

## Onglet « Liens »

Il s'agit d'un sommaire permettant un accès direct aux différents onglets.

Il permet une navigation plus aisée du document.

Pour cela, il suffit de cliquer sur l'onglet souhaité et Excel ouvrira automatiquement l'onglet en question.

## Onglet « Engagement »

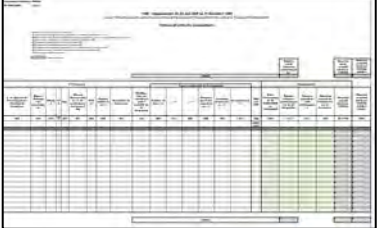

Le tableau permet de renseigner :

- les indicateurs relatifs aux participants et aux actions de formation nécessaires au suivi et au bilan,
- les informations financières des formations engagées dans le cadre de l'opération.

En haut, à gauche du document figurent les mentions suivantes « Organisme bénéficiaire » et « N° Présage ». Ainsi, il est demandé de renseigner le nom de l'OPCA et le numéro Présage attribué à l'opération.

Ces informations figurent sur chacun des onglets de l'outil de suivi : le report de l'information est automatique.

## Partie concernant le participant :

Chaque ligne du tableau représente une action de formation. Si une personne suit plusieurs actions de formation durant sa CRP ou son CTP, chacune d'elle doit figurer sur une ligne.

## a. N° de dossier du participant ou de l'action de formation

Le numéro devant figurer dans cette colonne est le numéro utilisé par l'organisme bénéficiaire pour son suivi : il peut s'agir du numéro de dossier du participant ou du numéro de dossier de l'action de formation. Quelque soit la méthode appliquée, elle doit rester la même pour tout le document. Ainsi, pour l'envoi du premier suivi, il est demandé d'enlever la mention inutile dans l'intitulé de la colonne.

Remarque : il est recommandé d'appliquer la logique de la demande de gestion CRP/CTP, soit d'utiliser un numéro par action de formation.

## b. Nom et Prénom du participant

Le nom et le prénom de la personne bénéficiant de l'action de formation est à renseigner. Cette donnée permettra de faire la distinction entre « action de formation » et « participant » puisqu'une même personne peut suivre plusieurs formations au cours de sa CRP ou de son CTP.

## c. Région

Il s'agit de renseigner le nom de la région administrative à laquelle est rattachée Pôle Emploi ou Transitio CTP ayant transmis la demande de gestion.

## d. F/H

Le sexe du participant est à renseigner : F pour féminin et H pour masculin.

## e. Age

Il est demandé ici de faire apparaître l'âge de la personne à l'entrée de sa formation.

## f. Niveau d'instruction du participant (niveau I à VI)

Conformément aux indications détaillées précédemment portant sur le tableau D1 de la demande de subvention, il convient d'inscrire un chiffre de I à VI correspondant au niveau de la personne (le niveau 5 bis sera inscrit « V bis »).

La détermination du niveau ne peut être indéfinie.

## g. CSP

Cette colonne est à renseigner en se référant à la liste des différentes catégories socioprofessionnelles de la demande de subvention en utilisant l'abréviation associée :

- Cadre et profession intellectuelle supérieure (dont ingénieur) : IC ;
- **Profession intermédiaire : TAM ;**
- Employé : E ;
- Ouvrier : O.

## h. Groupe vulnérable

Il n'y a pas d'obligation de renseigner cette colonne sauf si l'un ou plusieurs des groupes listés a été ciblé dans le dossier de candidature (tableau D1 du volet quantitatif et financier).

## i. Organisme de formation

Il s'agit d'identifier l'organisme de formation qui assure l'action de formation.

## j. Diplôme, titre ou certificat visé + intitulé de la formation

Il est demandé de préciser dans la même colonne le diplôme, le titre ou le certificat visé par la formation (par exemple « CQP ») et l'intitulé de la formation (par exemple « chef d'équipe »). Ce dernier doit être le plus complet possible : les numéros et abréviations internes sont à proscrire.

## Les colonnes k. à p. doivent simplement être cochées :

## k. Savoirs de base

L'objectif visé par la formation est de construire de manière autonome son projet professionnel par l'acquisition des savoirs de base (lecture/calcul/recherche autonome sur internet/…).

## l. Certifications complémentaires et habilitations

L'objectif visé par la formation est d'accroître l'employabilité de la personne à partir de son métier de base par l'acquisition de certifications complémentaires. Exemple : Cacès, habilitations électriques, Fimo etc.

#### m. Certifications inscrites au RNCP ou CQP

L'objectif visé par la formation est d'acquérir une qualification professionnelle par une formation menant à une certification.

#### n. Elargissement des compétences complémentaires et perfectionnement

L'objectif visé par la formation est de permettre aux personnes une évolution vers des métiers porteurs proches de leurs métiers de base.

Exemple : menuisier, maçon, électricien vers les métiers du développement durable (isolation thermique, photovoltaïque etc.)

#### o. Démarche de création d'entreprise

La personne est-elle sur un projet de création d'entreprise ?

#### p. Reconversion vers un autre métier

Cette indication est importante compte-tenu de la spécificité du dispositif qui offre une réelle opportunité aux personnes d'évoluer vers un autre métier. Il s'agira de mesurer dans quelle proportion ce dispositif peut être un sas ou un tremplin vers une nouvelle évolution professionnelle.

#### q. Numéro de la fiche action

Si plusieurs actions sont prévues dans la demande de subvention, préciser le numéro de la fiche action.

## r. CRP ou CTP

Il est demandé de préciser dans cette colonne, si l'action de formation se déroule dans le cadre d'une convention de reclassement personnalisé ou d'un contrat de transition professionnel. Cela permet d'identifier les deux dispositifs dans un même tableau.

#### Partie concernant les engagements :

#### s. Date d'engagement du 01/06/2010 au 31/12/2010

On appelle « engagement » la décision de prise en charge financière de l'OPCA par son Conseil d'administration ou toute instance déléguée.

Dans le cadre du présent appel à projets, la date de décision de prise en charge par l'OPCA est la date mentionnée sur la fiche d'instruction.

## t. Nombre d'heures prévisionnelles de la formation

Il s'agit d'inscrire le nombre d'heures de l'action de formation engagée par l'OPCA.

## u. Montant engagé du coût pédagogique

Cette colonne permet de renseigner le coût pédagogique engagé par l'OPCA pour l'action de formation, sans déduction des autres cofinancements potentiels qui seront versés à l'OPCA.

## v. Montant engagé de l'évaluation préformative

Le coût de l'évaluation préformative engagé est à inscrire dans cette colonne si elle est associée à une action de formation.

## w. Montant engagé total de l'OPCA

Le calcul se fait automatiquement ; cette colonne n'est donc pas à renseigner. Elle calcule la somme du montant engagé au titre des coûts pédagogiques et au titre de l'éventuelle évaluation préformative associée.

## x. Montant acquitté total par l'OPCA (2010 à 2013)

Cette colonne est aussi automatisée et n'est pas à renseigner. Elle fait le lien avec les onglets « acquit. 2010 », « acquit. 2011 », « acquit. 2012 » et « acquit. 2013 » et calcule la somme des dépenses acquittées par l'OPCA sur les différentes années (2010 à 2013).

## Onglet « Estim Ressources »

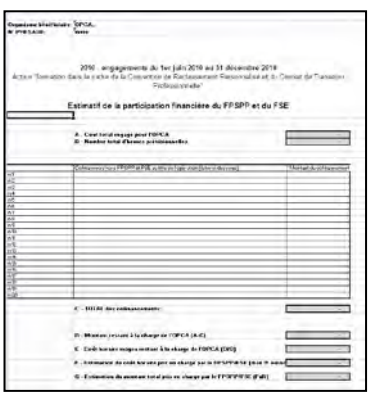

Cette page reprend la logique décrite dans l'appel à projets :

« Le montant retenu est établi sur les dépenses prises en charge par l'OPCA, déduction faite de toutes les autres ressources mobilisées. Pour le cas particulier des dépenses liées aux participants, le principe d'assiette de dépenses retenues est appliqué sur les dépenses relatives aux actions de formation et d'évaluation préformative dans la limite maximale d'un coût horaire de 15 euros par année civile, le calcul s'effectuant comme suit : coût total de l'ensemble des actions réalisées de l'année civile divisé par le nombre total d'heures

réalisées sur la même période. »

La plupart des cases est automatisée. Ainsi seuls les renseignements concernant les cofinanceurs (hors FPSPP et FSE), qui interviendront directement auprès de l'OPCA au titre de l'opération, sont à renseigner.

## a. Cout total engagé pour l'OPCA

Le report est automatique depuis l'onglet précédent.

## b. Nombre total d'heures prévisionnelles

Le report est automatique depuis l'onglet précédent.

## c. Total des cofinancements

Pour ce calcul, il faut au préalable remplir le tableau des cofinanceurs (hors FPSPP/FSE) de l'opération. Cette liste sera à actualiser à chaque envoi de l'outil au service projets.

## d. Montant restant à la charge de l'OPCA

Il s'agit d'un calcul automatique qui soustrait le montant total des cofinanceurs au montant engagé par l'OPCA.

## e. Coût horaire moyen restant à la charge de l'OPCA

Ce calcul automatique estime le coût horaire moyen de l'ensemble des formations : Montant restant à la charge de l'OPCA / Nombre d'heures engagées.

## f. Estimation du coût horaire pris en charge par le FPSPP/FSE

Ce calcul se fait automatiquement, en plafonnant à 15 euros le coût horaire pris en charge par le FPSPP/FSE tel que défini par l'appel à projets.

## g. Estimation du montant total pris en charge par le FPSPP/FSE

Cette estimation est calculée automatiquement en multipliant le coût horaire plafonné (calculé en F) par le nombre d'heures engagées. Il permet d'avoir un estimatif du montant total qui sera pris en charge par le FPSPP/FSE.

## Onglet « Acquit 2010 »

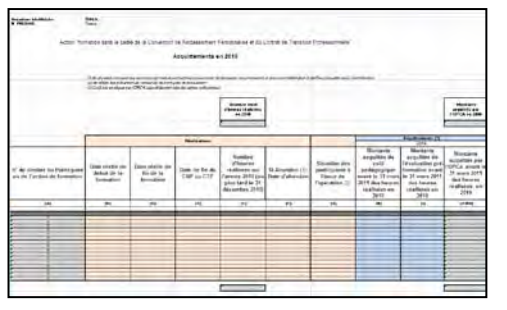

Les dépenses acquittées relatives aux heures réalisées entre le 1<sup>er</sup> juin 2010 et le 31 décembre 2010 sont à renseigner ici. Ainsi, si une formation se déroule sur deux années civiles (2010 et 2011), seules les dépenses des heures réalisées sur l'année 2010 sont à renseigner sur cet onglet. Les dépenses acquittées des heures réalisées sur l'année 2011 devront figurer sur l'onglet « acquit 2011 ». De

façon générale, les dépenses doivent être renseignées dans l'onglet correspondant à l'année durant laquelle les heures ont été réalisées.

## FOCUS

Comme indiqué, l'ensemble des coûts de l'opération, dont les coûts liés aux participants (coûts pédagogiques, rémunérations et évaluations préformatives) devront être payés au plus tard lors de la remise du bilan.

Afin de permettre une prise en charge par le FPSPP la plus complète possible, il est conseillé de demander aux organismes de formation un envoi de ses factures le plus tôt possible pour permettre le paiement avant la remise du bilan. Une facturation au 31 décembre de chaque année (même pour une formation qui continue l'année suivante) affichant les heures réalisées avant le 31 décembre pourrait être une solution.

## a. N° de dossier du participant ou de l'action de formation

Cette colonne se remplit automatiquement, en lien avec ce qui a été renseigné dans l'onglet « Engagement ».

## FOCUS :

Ne pas supprimer les lignes restées vides.

En effet, l'ensemble des numéros de dossiers saisi dans l'onglet engagement sera reporté automatiquement sur chaque onglet concernant les acquittements dans le but d'avoir des calculs automatiques justes et d'avoir une lisibilité globale sur l'ensemble de l'outil de suivi.

## b. Date réelle de début de la formation

Cette donnée correspond à la date réelle de début de l'action de formation. Pour rappel, les actions de formation doivent avoir débuté au plus tôt le 1<sup>er</sup> juin 2010.

## c. Date réelle de fin de la formation

Cette donnée correspond à la date réelle de fin de l'action de formation. Cette donnée est à renseigner, même si la formation ne se termine pas en 2010. Toutes les actions de formation doivent être terminées au plus tard le 31 décembre 2013.

## d. Date de fin de la CRP ou du CTP

Il est nécessaire de préciser cette date afin de pouvoir prendre en charge une action de formation s'achevant dans les 6 mois après le terme de la CRP ou du CTP.

## e. Nombre d'heures réalisées sur l'année 2010 (au plus tard le 31 décembre 2010)

Seules les heures réalisées sur l'année 2010 sont à renseigner dans cette colonne. Elle permet d'identifier le cadre de l'opération réalisée en 2010 qui devra figurer dans le bilan relatif à 2010.

## f. Si abandon : préciser « oui »

Un abandon concerne une personne qui a débuté sa formation et ne l'aurait pas terminé .Il n'obtiendrait ni diplôme, ni qualification, ni certification.

S'il y a abandon, il est demandé d'indiquer « oui ».

Les heures réalisées payées par l'OPCA bénéficieront du soutien du FPSPP et du FSE.

## g. Situation des participants à l'issue de l'opération

Conformément au tableau D2 de l'annexe technique et financière, il convient de renseigner la situation des participants en fin de formation. Ce suivi permettra de remplir le bilan et d'évaluer l'opération.

Il conviendra d'utiliser la codification suivante :

- Création d'activité : CA,
- Accès à un emploi temporaire ou saisonnier : AETS,
- Accès à un emploi durable : AED,
- Accès à une formation qualifiante : AFQ,
- Formation certifiée : FC,
- Accès à la procédure VAE : AVAE,
- Retour en formation scolaire après une rupture : RFS,
- Autre types de sorties positives : AST,
- Ruptures ou abandons : A,
- Autres sorties : AA.

## h. Montants acquittés du coût pédagogique avant le 31 mars 2011 des heures réalisées en 2010

Cette colonne permet de renseigner les coûts pédagogiques acquittés par action de formation. Seuls les coûts pédagogiques des heures réalisées en 2010 sont à renseigner sur cet onglet. Ces dépenses doivent être acquittées au plus tard lors de la remise du bilan clôturant une tranche annuelle, à savoir le 31 mars 2011.

## i. Montants acquittés de l'évaluation préformative avant le 31 mars 2011 des heures réalisées en 2010

Sur cette même logique, il s'agit de préciser les dépenses acquittées relatives à l'évaluation. Pour rappel, seules les évaluations préformatives associées à une action de formation sont éligibles, et doivent nécessairement avoir eu lieu entre le 1<sup>er</sup> juin 2010 et le 31 décembre 2010.

#### j. Montants acquittés par l'OPCA avant le 31 mars 2011 des heures réalisées en 2010

Le calcul se fait automatiquement. Il s'agit de la somme des coûts pédagogiques et de l'éventuelle évaluation préformative associée.

## Onglet « Ress 2010 »

Cette page reprend la logique de l'onglet « estim. Ressources » mais concerne les ressources effectivement versées à l'OPCA pour l'année 2010 au titre des dépenses liées aux participants.

## Onglet « Factures 2010 »

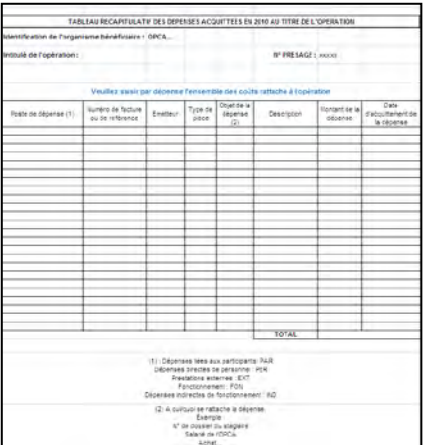

Cet onglet permet de renseigner par justificatif, toutes les dépenses qui sont rattachées à l'opération réalisées en 2010. Cette liste est à fournir impérativement lors de l'émission des bilans. Il est ainsi fortement recommandé de compléter régulièrement cette fiche et de ne pas attendre la fin de la période.

Il permet de rattacher dépenses et postes de dépense en vue de remplir les bilans mais également de fournir l'assurance raisonnable de l'existence des dépenses et des pièces comptables justificatives.

## a. Poste de dépense

Utiliser les abréviations suivantes :

- Dépenses liées aux participants: PAR,
- Dépenses directes de personnel : PER,
- Prestations externes : EXT,
- Fonctionnement : FON,
- Dépenses indirectes de fonctionnement : IND.

## b. Numéro de facture ou de référence

Lorsqu'il s'agit d'une facture, le numéro de facture tel qu'enregistré dans le système comptable utilisé par l'organisme bénéficiaire doit figurer dans cette colonne. Pour les autres types de pièces, une référence sera à renseigner.

## c. Emetteur

Indiquer l'entreprise, la société ou toute autre structure qui a émis la pièce de dépense.

## d. Type de pièce

Indiquer la nature de la pièce (facture, bulletin de salaire…).

## e. Objet de la dépense

Il s'agit ici de renseigner « à qui/quoi se rattache la dépense », par exemple :

- N° de dossier du stagiaire (à quel stagiaire)
- Salarié de l'organisme bénéficiaire (le poste ou le nom)

■ Achat pour l'organisme bénéficiaire…

## f. Description

Indiquer une description sommaire de la dépense concernée permettant de faire le lien avec l'action réalisée.

## g. Montant de la dépense

Il s'agit d'inscrire le montant de la facture affecté à l'opération.

## h. Date d'acquittement de la dépense

Indiquer la date à laquelle la dépense a été acquittée.

La logique pour les onglets « Acquit 2011 », « Acquit 2012 » et « Acquit 2013 » est exactement la même que celle explicitée précédemment (« Acquit 2010 »). Les heures, ainsi que les dépenses au titre de ces heures pour l'année 2011 doivent figurer sur l'onglet « Acquit 2011 », etc.

Il en va de même pour les onglets « Ress 2011 », « Ress 2012 » et « Ress 2013 » pour lesquels il faut se référer à l'explication concernant l'onglet « Ress 2010 » ci-dessus.

Pareillement pour « Factures 2011 », « Factures 2012 » et « Factures 2013 » sur lesquels le détail des dépenses acquittées sera à renseigner par tranche annuelle.

# 3.4.1.2 Calendrier de l'outil de suivi

L'outil de suivi devra être remis selon le calendrier prévisionnel suivant :

- 9 octobre 2010 : il portera sur les quatre premiers mois de l'opération ;
- 9 février 2011 : il devra comporter la version consolidée et définitive des engagements arrêtés au 31 décembre 2010 ;
- 31 mars 2011 : il devra comporter la version consolidée et définitive des acquittements portant sur les formations réalisées en 2010 en vue du bilan. Seuls les onglets « acquit … » et « factures … » sont à mettre à jour ;
- 9 avril 2011 : il portera sur les réalisations en 2011 (janvier à mars) des formations engagées;
- 9 juillet 2011 : il portera sur les réalisations en 2011 (janvier à juin) des formations engagées;
- 9 octobre 2011 : il portera sur les réalisations en 2011 (janvier à septembre) des formations engagées en 2010.
- 9 février 2012 : il devra comporter la version consolidée et définitive des engagements arrêtés au 31 décembre 2011

31 mars 2012 : il devra comporter la version consolidée et définitive des acquittements portant sur les formations réalisées en 2011 en vue du bilan. Seuls les onglets « Acquit 2011 » et « Factures 2011 » sont à mettre à jour.

Les tableaux seront annexés au bilan. Ils doivent en conséquence refléter impérativement les données déclarées dans ce dernier.

En cas de réouverture de l'appel à projets en 2012, l'outil de suivi devra suivre cette même logique de remontée trimestrielle.

Ces tableaux permettront notamment au FPSPP de diligenter une évaluation du projet CRP-CTP et de l'ensemble des résultats obtenus selon les critères définis par la CSPP. Le résultat de ces évaluations sera rendu public.

# 3.4.1.3 La visite sur place

La visite sur place a pour objet d'examiner l'état d'avancement de l'opération au regard du calendrier, des objectifs initialement fixés et des finalités poursuivies.

La visite sur place est une obligation FSE qui consiste en un contrôle en cours d'opération. Tous les organismes bénéficiaires ne seront pas soumis à cette visite. Dans le cas où un organisme bénéficiaire est sélectionné, la visite est obligatoire.

Cette visite, en vertu de l'annexe de l'instruction DGEFP 2008-16 du 6 octobre 2008 portant sur les contrôles de service fait, a pour objet de vérifier :

- *-* « le bon déroulement des opérations cofinancées, notamment au regard des termes de la convention (existence de l'opération et sa conformité avec la convention : par exemple, […] présence des stagiaires, comparaison émargements et présence au moment du contrôle) ;
- *-* le respect des obligations de publicité liées au financement communautaire ;
- *-* la régularité des conditions de suivi de l'opération et d'archivage des pièces justificatives.
- *-* Cet examen permet également d'identifier tout écart significatif sur la réalité matérielle et physique et d'apporter les corrections nécessaires, avant la clôture de l'opération ».

Si elle permet de s'assurer de la bonne réalisation des actions dans le respect du dossier de candidature, elle permet surtout au bénéficiaire (l'OPCA) de s'assurer que sa méthode de suivi et de réalisation est conforme aux exigences FSE et FPSPP. C'est un moment d'échange entre l'organisme bénéficiaire et l'organisme intermédiaire (FPSPP), durant lequel les difficultés, questions et remarques sont abordées. Des préconisations pourront être faites par le FPSPP afin de rendre plus performantes ou plus « FSE compatibles » les procédures.

Cette visite se déroule en deux temps :

## - Vérification de la régularité des conditions de suivi de l'opération et d'archivage des pièces justificatives

L'objectif est d'optimiser les procédures de suivi, de classement et d'archivage. Le service projets et le chef de projet de l'organisme bénéficiaire analysent ainsi ensemble les aspects administratifs (du dossier administratif de l'opération aux dossiers des stagiaires par échantillonnage).

Cette phase d'étude sera l'occasion d'échanger sur :

- les relations entre les différents partenaires du réseau (OF, stagiaires…) ;
- les moyens mis en œuvre en termes de communication et de publicité ;
- la mise en œuvre du projet et son suivi ;
- les outils ;
- les difficultés rencontrées ;
- etc.

Cette partie de la visite aura lieu au sein de l'organisme bénéficiaire.

#### Vérification de la bonne réalisation des actions

Il s'agit de vérifier sur place, en compagnie du chef de projet la bonne réalisation de l'opération au regard de l'annexe technique et financière et du suivi. Cette phase sera l'occasion de rencontrer et d'échanger avec les stagiaires lors de leur formation. Bien entendu, les stagiaires rencontrés doivent apparaître dans le suivi communiqué au service projets.

#### FOCUS

Il est rappelé que l'organisme bénéficiaire a pour obligation d'informer les stagiaires et les participants potentiels du soutien financier FSE et FPSPP. Le respect de cette obligation de publicité sera également observé au sein de l'organisme de formation.

# 3.4.2 Les outils entre Pôle Emploi et l'OPCA

#### FOCUS

Les procédures et outils de partenariat entre les différents acteurs sont en cours d'élaboration ou de validation.

Dans un contexte de travail innovant et multi-partenarial portant sur différents territoires, il apparaît indispensable d'homogénéiser le traitement des dossiers via des procédures et des outils communs.

En effet, les acteurs en présence sont :

- les OPCA et leurs réseaux territoriaux ;
- Pôle Emploi siège et les délégations territoriales pour les CRP et CTP ; Transitio CTP (AFPA et son réseau) pour les CTP ; les OPP (organismes privés de placement) ;
- les prestataires : les organismes de formation ;
- les participants ;
- Les partenaires éventuels cofinanceurs (Pôle emploi, Conseils Régionaux...).

Les territoires concernés sont :

- sur CRP : la France métropolitaine ;
- sur CTP : les bassins d'emploi déterminés par décrets.

Les outils présentés ci-dessous ont vocation à développer une homogénéité des pratiques dans la mise en œuvre de ces dispositifs :

- une plateforme d'identification de l'OPCA à destination des conseillers Pôle Emploi ou Transitio CTP (en phase d'élaboration) ;
- une fiche d'instruction ;
- une fiche navette en complément de l'instruction ;
- une demande de gestion ;
- un contrat de prestation OF/OPCA.

# 3.4.2.1 Procédure

## Etape 1

Le salarié est informé de son licenciement pour motif économique. L'entreprise propose au salarié d'intégrer un dispositif de CRP ou de CTP.

## Etape 2

Le salarié dispose d'un délai de 21 jours à compter de la notification du licenciement économique, pour accepter ou refuser l'entrée dans le dispositif. Pour prendre sa décision, il rencontre l'équipe dédiée de Pôle Emploi ou de Transitio.

## Etape 3

En cas d'acceptation de la part du salarié, son contrat de travail est rompu et le dispositif prend effet dès le lendemain. Un référent Pôle Emploi ou Transitio CTP est désigné dans les jours qui suivent (ciaprès référent).

## Etape 4
Le plan d'actions concerté (PAC) pour le CTP et le plan d'action de reclassement personnalisé (PARP) pour la CRP sont élaborés par le demandeur d'emploi et le référent au regard du parcours et du projet professionnel et au regard des métiers et bassins en tension.

## Etape 5

Si le plan inclue des actions de formation, le référent constitue un dossier qui comprend :

La demande de gestion accompagnée d'une synthèse du PAC ou du PARP, du programme de formation ainsi que des modalités d'organisation et d'évaluation de la formation, des devis, du CV… ;

Ces éléments permettent d'identifier les caractéristiques du participant, son projet professionnel, les actions de formation et les organismes de formation sélectionnés.

La fiche d'instruction : à cette étape elle justifie le choix des actions de formation et des organismes de formation.

## Etape 6

Le référent identifie l'OPCA concerné (celui auquel l'entreprise d'origine du participant adhère au titre de la professionnalisation) par la plateforme d'identification qui sera mise en place. En attendant la mise en place de cet outil, le référent identifie l'OPCA en tenant compte principalement des codes NAF fournis par les différents OPCA, et continue à utiliser ses propres supports.

Une fois l'OPCA identifié, deux cas se présentent :

- Le référent Pôle Emploi/OPP transmet le dossier au correspondant territorial de l'OPCA lorsque ce même OPCA a été retenu dans le cadre de l'appel à projets ;
- Le référent Pôle Emploi/OPP transmet le dossier aux OPCA interprofessionnels lorsque l'OPCA de branche identifié n'a pas été retenu dans le cadre du présent appel à projets. La procédure est la même que celle appliquée actuellement, c'est-à-dire une régulation à 50/50 au niveau régional.

Le référent Pôle Emploi/OPP conserve une copie du dossier.

## Etape 7

Le chargé du dispositif au sein de l'OPCA (ci-après instructeur) instruit le dossier au moyen de la fiche d'instruction.

Il vérifie la cohérence entre le projet professionnel et le parcours de formation ; il évalue la pertinence du projet de formation par rapport au marché et au bassin d'emploi ; il estime le rapport coût/qualité du parcours de formation. Son avis est argumenté dans la fiche d'instruction.

En cas de préconisations, le chargé du dispositif au sein de l'OPCA les transmet à l'aide de la fiche navette. Le référent transmet à l'instructeur l'ensemble des éléments de réponse comprenant éventuellement des pièces complémentaires. L'instructeur étudie ces nouvelles données et développe son avis dans la fiche d'instruction. Une seconde version de la fiche d'instruction est donc créée par l'instructeur.

La décision peut être favorable, défavorable ou ajournée.

- *-* En cas de décision défavorable : le parcours de formation ne peut être financé. Les motivations du refus sont transmises au référent Pôle emploi ou Transitio CTP ;
- *-* En cas d'ajournement : le dossier est transféré à l'instructeur pour modifications (confère cas de préconisations) ;
- *-* En cas de décision favorable : la décision est notifiée par écrit dans le dossier du participant via la fiche d'instruction.

## FOCUS

L'instructeur et le référent ont chacun un dossier complet (demande de gestion, programme, devis, CV…, la fiche d'instruction, la décision de prise en charge et, en cas de préconisations de la part de l'OPCA, les éléments complémentaires demandés, la fiche navette et la seconde fiche d'instruction).

## Etape 8

Il s'agit de l'étape de contractualisation entre :

- Pôle Emploi et l'OPCA (fiche d'instruction et demande de gestion)
- L'OPCA et l'organisme de formation via un contrat de prestation
- Pôle Emploi et le demandeur d'emploi formalisée par l'AISF (Attestation d'Inscription à un Stage de Formation)

Ces trois types de contractualisation s'effectuent parallèlement après que l'OPCA ait notifié sa décision de prise en charge.

## Etape 9

L'action de formation se déroule.

L'organisme de formation produit notamment les feuilles d'émargement, évalue les stagiaires et sanctionne la formation. L'OF émet une ou plusieurs factures à l'ordre de l'OPCA, accompagnées des feuilles d'émargement.

A défaut de transmission des feuilles d'émargement, les attestations de présence sont recevables à la condition que l'OPCA s'assure régulièrement par échantillonnage de la cohérence entre ces deux types de pièces. L'OF s'engage alors à archiver les feuilles d'émargement jusqu'au 31 décembre 2021 et à les tenir à disposition à la demande. L'OPCA précisera dans son plan d'archivage l'emplacement des pièces.

L'OPCA informe Pôle Emploi de l'entrée en formation et de tous les évènements (abandons, absence, maladie…) ayant une incidence sur le déroulement de la formation.

#### Etape 10

L'OPCA paie l'OF. Il ajoute dans le dossier du stagiaire l'ensemble des pièces comptables et non comptables transmises par l'OF, et s'assure d'obtenir la preuve de l'acquittement qui sera également conservée dans le dossier. Le dossier est clôturé.

#### Etape 11

Le référent est tenu de transmettre à l'OPCA les données post-formation permettant de renseigner les indicateurs de sortie demandés dans l'outil de suivi FPSPP et le bilan de l'opération.

## 3.4.2.2 Points de vigilance sur certains outils

#### La plateforme d'identification de l'OPCA

→ Outil d'identification de l'OPCA en cours d'élaboration.

#### La demande de gestion

 $\rightarrow$  Document de description

Il s'agit de l'élément central constituant le dossier de demande de prise en charge. Il est renseigné dans son intégralité par le référent Pôle Emploi.

Il est accompagné des éléments indiqués en étape 5 ci-dessus. Cet outil permet :

- de connaître l'ensemble des indicateurs relatifs au participant et à l'action de formation ;
- d'apprécier la logique de parcours de formation du stagiaire qui peut se composer de plusieurs actions. Dans ce cas, la même demande de gestion est utilisée.

#### FOCUS

Si une action de formation est identifiée a posteriori, une nouvelle demande de gestion est établie : il s'agira d'une demande complémentaire.

#### La définition précise de cet item est en phase d'élaboration.

#### La fiche d'instruction

#### → Document de décision de l'OPCA

La première partie du document est renseignée par le référent, du « nom de l'OPCA » à « solution formation proposée ». Une attention particulière doit être portée sur l'argumentation ayant conduit au choix de l'organisme de formation (par exemple : comparaison de devis, méthodes d'évaluation, de sanction, meilleur rapport qualité/prix, lieu de l'OF vis-à-vis du lieu de résidence du demandeur d'emploi…).

La deuxième partie est à renseigner par l'instructeur (le chargé du dispositif au sein de l'OPCA). Cette section constitue la partie centrale de la procédure puisqu'elle permet de comprendre la décision de l'OPCA et permet de se prononcer sur l'engagement.

L'instructeur vérifie que :

- la demande de gestion est renseignée dans son intégralité, en apportant une attention particulière aux informations devant figurer dans le tableau de suivi du FPSPP et a fortiori dans les bilans ;

- l'ensemble des documents demandés sont joints ;
- le parcours de formation est pertinent au regard du marché et bassin d'emploi.

L'instructeur peut être amené à rechercher des devis complémentaires pour trouver la solution la plus adaptée.

# 3.5 Les modalités de paiement

Les modalités de paiement sont définies à l'article 4 de la convention bilatérale FPSPP-OPCA. Il peut s'agir d'une avance, d'un acompte ou du solde. De manière générale, les paiements ne peuvent intervenir qu'après production et vérification de bilans qu'ils soient intermédiaires ou clôturant une tranche annuelle d'exécution et des pièces justificatives afférentes.

On distingue deux types de bilans :

- les bilans obligatoirement fournis (bilan final, bilan intermédiaire clôturant une tranche annuelle),
- les bilans intermédiaires (hors clôture annuelle) produits à l'initiative du bénéficiaire.

# 3.5.1 Avance, acompte et solde

## 3.5.1.1 Le paiement de l'avance  $\rightarrow$  courrier

Seule la demande d'avance ne nécessite pas la production d'un bilan. Le versement est effectué à la demande de l'organisme bénéficiaire sur présentation d'un courrier accompagné d'une attestation de démarrage de l'opération. Il intervient après signature de la convention et de ses annexes.

Il ne peut excéder 20% du montant prévisionnel retenu.

# 3.5.1.2 Le paiement de l'acompte  $\rightarrow$  bilan intermédiaire

Il intervient en cours de réalisation de l'opération.

L'organisme émet une demande d'acompte à l'aide d'un bilan intermédiaire. Il est produit à partir des dépenses réalisées et acquittées sur la période déclarée sur le bilan. Ce bilan retrace les actions effectivement réalisées et les dépenses justifiées qui s'y rattachent au moment de sa production. Il s'agit d'un compte-rendu précis de l'opération, tant sur le plan qualitatif, quantitatif, que financier. Il détermine le montant de la participation FSE et FPSPP dû.

Il s'agit d'un document standardisé qui sera obligatoirement analysé par le service projets du FPSPP dans le cadre d'un contrôle de service fait.

L'analyse du bilan intermédiaire par le service projets du FPSPP ou tout organisme mandaté par lui est une étape obligatoire et systématique, préalable au versement de l'acompte.

Le total de l'avance et de l'acompte demandé au titre d'une tranche annuelle d'exécution est compris entre 10% et 80% des aides accordées annuellement.

Il est à noter que la production d'un bilan intermédiaire est le moyen d'obtenir plus de 20% des fonds alloués en cours de réalisation.

# 3.5.1.3 Le paiement du solde  $\rightarrow$  bilan clôturant une tranche annuelle et bilan final

L'article 21-2 de la convention bilatérale FPSPP-OPCA stipule que le bilan « doit être transmis à l'échéance du troisième mois […]. »

Pour les opérations pluriannuelles, le bénéficiaire doit obligatoirement remettre au service projets du FPSPP un bilan clôturant une tranche annuelle avant le 31 mars de chaque année. Ce bilan présente les actions réalisées jusqu'au 31 décembre de l'année écoulée. « En cas de non-respect de cette clause, le FPSPP se réserve le droit de procéder à une résiliation de la convention »9

Comme pour le paiement de l'acompte, ce bilan retrace les dépenses justifiées liées à l'opération et détermine le montant de la participation FSE et FPSPP dû au moment de sa production. Il fera également l'objet d'un contrôle de service fait.

# 3.5.2 Remplir le bilan

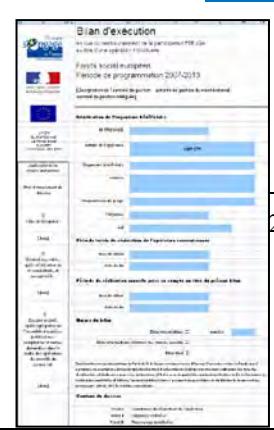

Ce document reprend l'ensemble des informations présentées dans le dossier de candidature. Il est à rapprocher de l'annexe technique et financière.

2 de la convention bilatérale FPSPP-OPCA

Il se compose donc de trois grandes parties :

- Une synthèse qualitative de l'opération ;
- Des indicateurs de réalisation et de résultats associés à la mise en œuvre de l'opération ;
- Une synthèse financière.

D'autre part, une liste des pièces est à remettre avec le bilan.

#### FOCUS

Un certain nombre de cellules comportent une formule de calcul automatique. Cela doit permettre de conserver une cohérence de renseignement entre les différents tableaux.

Les cellules en bleu ne doivent pas être renseignées. Attention à ne pas effacer les calculs de ces cellules.

## 3.5.2.1 La synthèse qualitative de l'opération

Il s'agit de répondre avec précision aux items demandés, dans un document Word. L'ordre de présentation des items doit être respecté.

Cette partie du bilan permet à l'organisme d'une part, de rendre compte par action de la réalisation effective de l'opération et d'apprécier les écarts avec l'opération conventionnée ; d'autre part, d'analyser les résultats obtenus.

# 3.5.2.2 Les indicateurs de réalisation et de résultats associés à la mise en œuvre de l'opération

#### FOCUS

Le bilan reprenant la même méthodologie que le dossier de demande de subvention, seuls les nouveaux points sont abordés ci-après.

# Volet 1, partie B, tableau D1 : Indicateurs de réalisation – Caractéristiques des participants

- Colonne A : Nombre de participants prévisionnel pour la période d'exécution considérée (tranche annuelle)

Il est demandé de reporter le nombre de participants de l'année considérée prévu dans l'annexe technique et financière.

#### - Colonne B : Report des participants de l'année précédente, le cas échéant

Lorsque l'action de formation se déroule sur deux années, le participant est comptabilisé au moment du bilan de la première année en tant que « nouvelle entrée ». Il convient donc de l'enregistrer comme « report » dans le bilan portant sur la seconde année afin de ne pas le comptabiliser deux fois comme nouvelle entrée. La colonne H est la somme des participants toujours en formation au 31 décembre.

### - Colonne F : Sorties enregistrées, au titre de la période d'exécution considérée

Les sorties enregistrées à considérer seront celles des participants dont les formations sont terminées ou abandonnées. Les dépenses relatives à ces formations doivent être acquittées au plus tard lors de la remise du bilan.

#### FOCUS

Le tableau D2 concerne la situation des participants sortis de l'opération en cours d'année. Le nombre de sorties indiqué dans le tableau D1 et D2 doit donc être identique.

# 3.5.2.3 La synthèse financière

Les données indiquées dans cette synthèse permettent de mettre en évidence les écarts entre l'exécution financière de l'opération et le budget prévisionnel.

Tout écart important aura des conséquences sur le paiement du FPSPP et du FSE.

## Volets 2 et 3 : Dépenses et ressources réalisées

Sur le modèle du volet financier conventionné, le volet 2 concerne le détail des dépenses effectivement réalisées et acquittées.

#### FOCUS

Un poste de dépense non prévu à la convention ne pourra être accepté au bilan sans avenant en amont. Il est ainsi de la responsabilité de l'organisme bénéficiaire de se rapprocher du service projets en cas d'écart qui apparaîtrait en cours d'exécution.

Ce volet se compose de 8 tableaux.

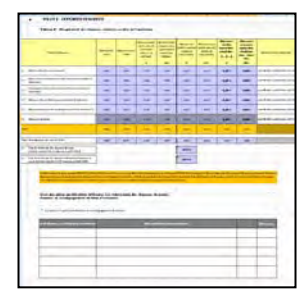

Le premier s'intitule « tableau II ». Il constitue un récapitulatif global des dépenses. Les données sont renseignées automatiquement à partir des montants saisis dans les 5 tableaux suivants (II-1 à II-5) qui détaillent

chaque poste de dépenses. Aucune donnée ne doit être saisie ici. Ce tableau permet une lecture rapide, par poste de dépenses, des informations financières conventionnées et réalisées (réelles et retenues).

Le dernier tableau est un récapitulatif des dépenses par action de formation. Il n'est pas à remplir car il ne concerne que les structures ayant une activité économique ou commerciale concurrentielle régulière.

L'ensemble de ces tableaux se présente sur la même logique que celle du dossier de demande de subvention, seule la colonne « montant réalisé au titre du précédent bilan » n'a pas encore été définie dans le présent guide. Elle est à renseigner en cas de demande de paiement d'un acompte en cours d'année. Le montant à inscrire correspond à celui déclaré dans le bilan intermédiaire. Dans le cas contraire seule la colonne « montant réalisé cumulé à la date du présent bilan » est à renseigner en ce qui concerne les dépenses acquittées.

#### FOCUS

Seuls les montants totaux seront à renseigner dans le tableau II-4 relatif aux dépenses liées aux participants car le tableau de suivi, rendu le 31 mars au plus tard, est annexé au bilan.

# 3.5.3 Le mode de justification

Lors du contrôle de service fait, l'intégralité des pièces est normalement demandée. Le contrôleur (service projets ou toute instance mandatée par le FPSPP) demandera en justificatif un échantillon significatif et représentatif, permettant de vérifier le périmètre de l'opération.

## 3.5.3.1 La justification de la réalisation de l'opération

Elle est au cœur du contrôle des réalisations physiques de l'opération.

Ce contrôle prend la forme d'une vérification de la présence effective des stagiaires en formation sur la base des feuilles d'émargement et attestations de présence, et tout autre document non comptable tel que les programmes pédagogiques, fournis au service projets à l'appui du bilan.

#### FOCUS

L'organisme de formation produit notamment les feuilles d'émargement, évalue les stagiaires et sanctionne la formation. L'OF émet une ou plusieurs factures à l'ordre de l'OPCA, accompagnées des feuilles d'émargement.

A défaut de transmission des feuilles d'émargement, les attestations de présence sont recevables à la condition que l'OPCA s'assure régulièrement par échantillonnage de la cohérence entre ces deux types de pièces.

# 3.5.3.2 La justification des dépenses

- Les dépenses directes de personnel : ce sont les dépenses de personnel directement affecté à l'opération. Elles sont justifiées par :
	- un document attestant le service fait, signé par le salarié et son supérieur hiérarchique ;
	- tout document comptable justifiant le montant annuel brut chargé de la rémunération par personne missionnée.
- Les dépenses de fonctionnement : ce sont les charges de fonctionnement qui sont directement affectées à l'opération (matériels, support de communication...). Elles sont justifiées sur la base de factures acquittées.
- Les prestations externes : ce sont les prestataires pour la mise en œuvre de l'opération. Il est demandé de pouvoir justifier du respect des règles de mise en concurrence régissant l'intervention des financements communautaires si la justification n'a pas été apportée avec le dossier de demande de subvention. Ces dépenses sont justifiées sur la base de factures acquittées.
- Les dépenses liées aux participants : ce sont les coûts pédagogiques et/ou d'évaluations préformatives facturés par les organismes de formation Les factures acquittées viendront justifier la dépense.
- Les dépenses indirectes : ce sont diverses dépenses de la structure qui ne peuvent être imputées directement à l'opération mais qui concourent indirectement à sa réalisation. Elles seront calculées sur la base des dépenses réelles de l'organisme (déduction faite des dépenses directes), auxquelles est appliquée une clé de répartition permettant de rendre compte de la part de l'opération dans l'activité globale de l'organisme. Cette clé de répartition est celle figurant dans l'annexe technique et financière.

Attention, ces dépenses ainsi que la clé de répartition utilisée doivent pouvoir être justifiées très précisément. Le numérateur est justifié par l'opération décrite dans le bilan. Le dénominateur et la base de dépenses doivent être justifiables via la balance générale des comptes ou tout document comptable certifié présentant l'activité globale avant la date limite de dépôt du bilan.

## 3.5.3.3 La justification des ressources

Toutes les ressources déclarées dans le bilan doivent être justifiées par des certificats de cofinancement attestant le versement de l'aide financière, et précisant l'identification de l'opération, sa période de réalisation et le montant de la subvention versée.

## 3.5.4 Les modalités du contrôle de service fait

Le contrôle de service fait consiste en un examen de la correcte exécution de l'opération conventionnée, telle que décrite dans l'annexe technique et financière de la convention. Il s'agit de confronter la conformité de l'opération réalisée aux spécificités de la convention et de ses annexes et de s'interroger sur l'efficacité des moyens mis en œuvre par rapport à l'atteinte des objectifs.

Pour toutes les opérations, le contrôle de service fait consiste :

- en une vérification entre les informations physiques et financières présentées dans le bilan et les données prévisionnelles de l'opération. Cette vérification doit permettre au service projets de s'assurer de l'éligibilité des dépenses présentées ;
- en un contrôle approfondi des pièces comptables et des justificatifs appropriés par échantillonnage.

Le contrôle de service fait, comme l'instruction, est un moment d'échange entre l'organisme bénéficiaire et le contrôleur (service projets ou toute instance mandatée par le FPSPP) afin d'obtenir les informations et justificatifs nécessaires à la mise en paiement des aides sollicitées.

Il se décompose en 4 étapes majeures :

- l'analyse de la réalité physique de l'opération ;
- l'analyse des dépenses retenues ;
- l'établissement du plan de financement final et la détermination des aides ;
- le respect des obligations communautaires.

Le contrôle de service ne se contente donc pas d'un examen d'opportunité ou d'un contrôle de cohérence, il concerne aussi l'analyse des pièces justificatives non-comptables et comptables permettant de mesurer la fiabilité des dépenses déclarées dans les bilans.

Les obligations en termes de contrôle de service fait sont liées à certaines règles de la gestion d'une opération cofinancée par le FSE :

La règle du remboursement : le FSE intervient en remboursement de dépenses réelles et acquittées par les organismes bénéficiaires ;

- La traçabilité des dépenses et des ressources : chaque euro déclaré et versé doit pouvoir être identifié dans la comptabilité de l'organisme bénéficiaire, au moyen d'une codification adéquate ;
- Les contrôles nationaux et communautaires : réalisés à tous les niveaux du circuit de gestion des fonds, ils poursuivent un double objectif : vérifier que les opérations financées sont conformes et régulières, et que l'ensemble du système de gestion mis en place présente des garanties de bonne et saine gestion. En ce sens, le contrôle de service fait est la première assurance de la conformité de la gestion.

# 3.5.5 Le paiement et l'archivage

# 3.5.5.1 Le paiement des aides financières

### FOCUS

Une fois le contrôle de service fait, effectué et terminé, le paiement de l'aide financière du FPSPP et du FSE s'effectue selon les dépenses réelles, acquittées et justifiées sur pièces (comptables et noncomptables).

Le montant retenu après contrôle de service fait est notifié par écrit.

La convention bilatérale entre l'OPCA et le FPSPP prévoit dans son article 21-2 les dispositions suivantes : « Le bénéficiaire dispose d'un délai de 30 jours à compter de la date de notification par le service instructeur du montant de la subvention finale déterminant le montant du paiement de solde ou de l'ordre de recouvrement, en application de l'article 22, ou - à défaut - de la date de réception du paiement de solde, pour demander des informations par écrit sur la détermination de la subvention finale, en motivant d'éventuelles contestations.

Passé ce délai, de telles demandes ne seront plus reçues.

Le service instructeur répondra par écrit dans les deux mois suivant la date de réception de la demande d'informations et motivera sa réponse. »

Avant de procéder au paiement du solde du FPSPP et du FSE, en tant qu'organisme intermédiaire, le FPSPP a l'obligation de transmettre le rapport de service fait accompagné de pièces justificatives à l'autorité de certification à savoir la trésorerie générale du ministère des finances (DGFIP).

Lorsque le rapport de service fait est certifié, l'autorité de certification transmet à la Commission Européenne le montant FSE dans le cadre d'un appel de fonds afin d'obtenir son versement.

L'aide financière du FSE est alors versée à l'organisme intermédiaire, le FPSPP.

Afin de raccourcir les délais de paiement aux organismes bénéficiaires du FSE et du FPSPP dont le circuit est décrit ci-dessus, le FPSPP a décidé d'avancer l'aide communautaire qui lui sera versée, en recourant à son paiement après la certification du rapport de service fait.

# 3.5.5.2 L'archivage

Lorsque le paiement a été opéré, l'opération est considérée comme close.

L'organisme bénéficiaire peut alors procéder à l'archivage du dossier regroupant l'ensemble des documents relatifs à l'opération. Ces pièces doivent être conservées jusqu'au 31 décembre 2021. S'il ne dispose pas de l'ensemble des pièces justificatives comptables et non comptables liées à l'opération dans un lieu unique, l'organisme bénéficiaire devra produire un plan d'archivage détaillé précisant le lieu de localisation de chacune de ces pièces. Il devra transmettre une copie du plan d'archivage au service projets du FPSPP au plus tard lors de la remise du bilan et conserver ce plan d'archivage jusqu'au 31 décembre 2021.